# **فاعلية استخدام إستراتيجيتي التعلم التعاوني والتنافسي القائم على 2.0 Web في تنمية كفايات إنتاج الصور الرقمية لدي طلاب تكنولوجيا التعليم**

**Using Effectiveness of Cooperative & Competitive Learning Strategies Based on Web 2.0 for Developing the Production Digital Images Sufficiency's of Educational Technology Student**

*د/ صباح عبد الحكم محمد* مدرس مناهج تكنولوجيا التعليم كلية التربية النوعية – جامعة المنوفية أ.م.د/ عبد القادر عبد المنعم صالح الأستاذ المتفرغ بقسم تكنولوجيا التعليم كلية التربية النوعية – جامعة المنوفية

*محمود شحات عطا* معيد بقسم العلوم التربوية والنفسية كلية التربية النوعية - جامعة المنوفية

**مقدمة:**

شهدت السنوات الأخيرة في مختلف أنحاء العالم تطورا ملحوظاً في ميدان التدريس عامة وفي المراحل التعليمية المختلفة خاصة، فلم يعد الاهتمام بالمعلومات هو الغاية الوحيدة، بل زاد الاهتمام بشكل ملحوظ بتشجيع الطالب على القيام بمزيد من النشاط والتفاعل مع زملائه كمجموعة وأفراد، وإتاحة الفرصة ليتعلم كيف يتعامل مع الآخرين حتى يصبح أقدر مما كان عليه في الانتماء إلى الجماعة والمجتمع، وفي تقوية الروابط بينه وبين غيره من أقرانه، مما يؤدي إلى إكسابه العديد من المهارات الاجتماعية وينمي لديه اتجاهات إيجابية نحو العمل الجماعي والمجتمع وقد حدث ايضا تغير هائل علي مستوي تكنولوجيا القرن الحادي والعشرين وهي أدوات تكنولوجية مرت بتحولات عديدة من أدوات تكنولوجية محدودة إلي أدوات تكنولوجية تشاركية تتيح للطلاب المشاركة في إنتاج المعرفة وتنمية مهارات إنتاج المعرفة الشخصية لكل من الأستاذ والطالب وكافة البشر للتعلم مدي الحياة في مجتمع المعرفة وبينت معظم الدراسات ان لاستخدام الحاسوب والشبكات الاجتماعية في عمليتي التعليم والتعلم فاعلية كبيرة ومع ظهور التصوير الرقمي الذي يستخدم تقنيات رقمية في إنتاج الصور واستجابة للتغيرات والتطورات التي حدثت في ميدان طرق التدريس بصفة خاصة وللتغلب على داء الحفظ التي يعاني منها التعليم المصري تم استحداث أساليب وطرائق جديدة للتعلم لمواكبة ثورة المعلومات وتنامي المعرفة في القرن الحادي والعشرين لمساعدة الطالب على النمو الشامل والمتكامل في كافة

جوانب شخصيته حتى يتمكن من مواجهة التغيرات العالمية، ويعد التعلم التعاوني من الاستراتيجيات التدريسية الحديثة التي تهدف إلى تحسين وتنشيط أفكار الطلاب الذين يعملون في مجموعات، يعلم بعضهم بعضاً، ويتحاورون فيما بينهم بحيث يشعر كل فرد من أفراد المجموعة بالمسئولية تجاه مجموعته، إضافة إلى أن استخدام هذه الاستراتيجية يؤدي إلى تنمية روح الفريق بين الطلاب مختلفي القدرات، ويعمل التعلم التعاوني على تنمية قدرة المتعلم على استخدام التعاون في مختلف مناحي الحياة حيث يمتد أثر هذه الاستراتيجية إلى تدريب الطالب على العمل التعاوني في الأسرة والمهنة والمجتمع.

### **التعلم التعاوني:**

هو أحد وسائل تنظيم البيئة الصفية،حيث يعتمد على اختزال عدد الطلاب في مجموعة صغيرة متفاوتة القدرة والخلفية العلمية لأداء عمل معين مشترك فيما بينهما بهدف تعليمهم من خلاله والاعتماد المتبادل الإيجابي والتفاعل المباشر حيث إنجاح أعضاء مجموعة التعلم يعتمد على نجاح كل عضو فيها،ونجاح كل عضو يعتمد علي نجاح الآخرين هذا يتطلب أن يكون للمجموعة ككل هدف واحد تسعي إلي تحقيقه ويعتبر هذا العنصر من أهم عناصر التعلم التعاوني فمن المفترض أن يشعر كل طالب في المجموعة انه بحاجه إلي بقية زملائه ويدرك أن نجاحه أو يفشلوا سويا يعتمد علي الجهد المبذول من كل فرد في المجموعة فإما أن ينجحوا سويا أو يفشلوا سويا. والنعلم التعاوني يقوم على ثلاث مبادئ أساسية وهي "(عبد العظيم، ٢٠٠٨،ص٣٤.)

-١ الاعتماد المتبادل بين أفراد المجموعة. -٢ المسئولية الفردية وتعني مسئولية الفرد عن تعلم المادة التعليمية المعنية. -٣ مهارات التعاون والعمل الجماعي من اجل التفاعل الايجابي.

ومن الدراسات التي تناولت أهمية التعلم التعاوني في العملية التعليمية ما يلي-:

كما هدفت دراسة شيب Shupe) 2003 **(**إلي بيان تأثير إستراتيجية التعلم التعاوني مقابل التعلم المباشر علي تلاميذ الصف الرابع الابتدائي في وحدة الكسور،وكانت هناك مجموعتان من التلاميذ وصممت وحدتان تدريسيتان وحدة بطريقة التعلم التعاوني والوحدة الثانية بطريقة التعلم المباشر ومن نتائج هذه الدراسة تفوق مجموعة التلاميذ الذين درسوا بإستراتيجية التعلم التعاوني علي المجموعة التي درست بالطريقة المباشرة.

دراسة **ماهر (٢٠٠٤)** حيث هدفت هذه الدراسة إلي التعرف علي اثر أسلوب التعلم التعاوني علي تنمية مهارات التواصل الرياضي لدي تلاميذ المرحلة الإعدادية،وتكونت عينة الدراسة من (٧٥) تلميذ وتلميذة موزعين علي مجموعتين تجريبية بواقع (٤٠) تلميذ وتلميذة وضابطة بواقع (٣٠)تلميذ وتلميذة،وأسفرت النتائج عن وجود اثر كبير للتعلم التعاوني علي التحصيل الدراسي للتلاميذ.

كما هدفت دراسة محمد (٢٠٠٤) إلي التعرف علي فعالية إستراتيجية التعلم التعاوني علي تحصيل تلاميذ المدارس الابتدائية للكسور العشرية وتكونت عينة البحث من فصلين

من فصول الصف الرابع الابتدائي وبلغ عدد التلاميذ (٨١) تلميذ وتلميذه من احدي مدارس محافظة القاهرة أحداهما تجريبية (٣٦) والأخرى ضابطة (٤٥) وتوصلت الدراسة إلي فعالية استخدام التعلم التعاوني في زيادة تحصيل التلاميذ للكسور العشرية.

وتناولت دراسة وليام Williams)2005 (مقارنة تأثير الطريقة التقليدية مقابل إستراتيجية التعلم التعاوني علي فهم واستيعاب مهارات جدول الضرب لتلاميذ الصف الثالث الابتدائي وتكونت عينة الدراسة من مجموعتين تجريبية ومجموعة ضابطة وأثبتت النتائج تفوق تلاميذ المجموعة التجريبية علي تلاميذ المجموعة الضابطة.

وتناولت دراسة عبد الحميد (٢٠٠٦) التعرف علي فعالية إستراتيجية التعلم التعاوني في تنمية بعض عمليات التعلم الأساسية لطفل الروضة ممن تتراوح أعمارهم (٦-٥) سنوات وأسفرت نتائج الدراسة عن وجود فاعلية لأسلوب التعلم التعاوني علي اكتساب طفل الروضة لبعض المفاهيم العلمية والرياضية.

وتناولت دراسة ابستين Epstein) 2007 (تقييم التعلم الجماعي مقابل التعلم الفردي في الرياضيات وأثبتت الدراسة أن التعلم التعاوني ميسر لعملية التدريس والمدرسون الذين استخدموا التعلم التعاوني يجدون استفادة كبيرة ومن النتائج التي توصلت إليها هذه الدراسة إنجاز التلاميذ في التعلم التعاوني مقابل التعلم الفردي، كما أن التلاميذ يجدون متعة في التعلم التعاوني لأنه يزيد من دافعتيهم للتعلم.

**التعلم التنافسي-:**

أما الأسلوب التنافسي في التعلم هو ذلك الأسلوب الذي يستخدمه الطالب لتحقيق أهداف فردية بناء علي فشل زملائه في تحقيق أهدافهم والتنافس موجود منذ خلق االله الجنس البشري والموقف التنافسي يثير الفرد ليبذل أقصي جهد لديه بمفرده في عمل معين كي يفوز علي زملائه.

**أساليب التعلم التنافسي-:**

-١ أسلوب التنافس الجماعي: حيث يكون التنافس بين المجموعات. -٢ أسلوب التنافس الفردي-: ويكون التنافس هنا بين الأفراد. (وهو المستخدم في البحث).

ويهدف الموقف التنافسي إلي تزويد الطلاب بأغراض فردية ثم استخدام نظم تقويم معيارية المرجع التي تقارن أداء الطالب في ضوء أداء طالب أخر ومن أمثلة هذه الأهداف التنافسية،تحديد أفضل الطلاب وصولاَ للهدف، والدراسة الحالية تهدف إلي التعرف علي فاعلية استخدام أسلوبي التعلم التعاوني والتعلم التنافسي بطرق الكترونية في التحصيل الدراسي والأداء المهاري في إنتاج الصور الرقمية لطلاب تكنولوجيا التعليم بكليات التربية النوعية.

ولما كان للإنترنت دور محوري في شتى مجالات الحياة باعتبارها موسوعة علمية لا مثيل لها ولتوفيرها أدوات متفوقة لشرح وإيضاح التجارب والأفكار. وقد تزايد الاهتمام بالتعليم عن طريق الإنترنت في السنوات الخمس الأخيرة ولذلك استخدمه الباحث مع استراتيجي التعلم التعاوني والتعلم التنافسي حيث يتناولهما بطريقة الكترونية. وفي هذا المجال اقترح كين ken) 2003(وضع ديناميكية جديدة للمجتمعات التعليمية علي الانترنت وان يكون المعلم أكثر انفتاحاُ تجاه مجتمع المعلومات، ويجب أن يكون مرناً وإنسانياً لخلق بيئة ودية، ويجب أن يكون صادقاُ ولديه الرغبة في العمل التعاوني، ويجب علي المعلمين إعلام الطلبة مسبقاً بتفعيل أدوارهم الجديدة في بيئات التعلم الالكتروني التعاوني.

وأجري جارسون، كلافلند وفانج Garrison وCleveland وFung) 2004 (دراسة لتعديل دور كل من المعلم والمتعلم في التعلم الالكتروني، وتوصلت الدراسة إلي أن الطلبة يقرون بوجود اختلافات في عملية التعلم ويحتاجون إلي تعديل أدوارهم للتكيف مع البيئات الجديدة، والتكيف مع المحتوي الجديد، ومعرفة كيفية المشاركة وتوظيف الأفكار والمفاهيم **مشكلة البحث:**

تتلخص مشكلة البحث في وجود بعض أوجه القصور في طرق التدريس التقليدية التي ما زالت تستخدم في التدريس في الجامعات وتحويل الجانب العملي إلى مجرد معلومات وحقائق مجزأة لا قيمة لها، وهذه الطرق لا تناسب طبيعة المقررات العملية وادي ذلك إلي ضعف المهارات العملية لمقرر إنتاج الصور الرقمية لطلاب تكنولوجيا التعليم بكليات التربية النوعية أجرى لقاءات مع طلاب تكنولوجيا التعليم الفرقة الثانية لمعرفة أرائهم في مدي استفادتهم وتنمية المهارات اللازمة لديهم لإنتاج الصور الرقمية في ظل الإمكانيات المتاحة لإتقان هذه المهارات وقد قام الباحث ايضا بعمل دراسة استطلاعية في شكل استطلاع رأي الطلاب عن اهمية الموضوعات التي يتناولها هذا المقرر وكذلك طريقة التدريس المتبعة والمدة الزمنية المتاحة ومدي استفادة الطلاب من هذا المقرر وتضمنت استمارة استطلاع الرأي ٢٠ عبارة معيارية تحت ثلاث محاور رئيسة وكل عبارة ثلاث بدائل تمثل استجابات الطلاب ملحق رقم (١) وطبقت الدراسة الاستطلاعية في / / ٢٠١٥ وأوضحت نتائج الدراسة الاستطلاعية ان %٨٩ من الطلاب اشاروا إلي إن طرق التدريس المستخدمة لا تتناسب مع التطور التكنولوجي في كافة المجالات واشارو ايضا إلي قلة المدة الزمنية المتاحة لتدريس هذا المقرر بالنسبة إلي محتواه وفي سبيل دراسة هذه المشكلة والوصول إلي حلً لها ينبغي الإجابة عن أسئلة البحث التالية-:

**أسئلة البحث -:**

يحاول البحث الإجابة علي السؤال التالي-:

 ما فاعلية استخدام إستراتيجيتي التعلم التعاوني والتعلم التنافسي القائمة علي 2.0Web في تنمية التحصيل المعرفي والاداء المهاري لإنتاج الصور الرقمية لدي طلاب تكنولوجيا التعليم بكليات التربية النوعية ؟

ويتفرع من هذا السؤال الرئيس الأسئلة التالية**:** 

- ما الكفايات الواجب توافرها لدى طلاب تكنولوجيا التعليم لإنتاج الصور الرقمية؟
- ما فاعلية استخدام إستراتيجيتي التعلم التعاوني والتنافسي القائمة علي 2.0Web في تنمية التحصيل المعرفي لإنتاج الصور الرقمية لطلاب تكنولوجيا التعليم بكليات التربية النوعية؟
- ما فاعلية استخدام إستراتيجيتي التعلم التعاوني والتنافسي القائمة علي 2.0Web في تنمية الأداء المهاري لإنتاج الصور الرقمية لطلاب تكنولوجيا التعليم بكليات التربية النوعية؟
- ما اثر استخدام إستراتيجيتي التعلم التعاوني والتعلم التنافسي القائمة علي 2.0Web في تنمية التحصيل المعرفي والاداء المهاري لإنتاج الصور الرقمية لدي طلاب تكنولوجيا التعليم بكليات التربية النوعية ؟
	- **أهداف البحث:**

يسعى هذا البحث إلي تحقيق الأهداف التالية-:

- محاولة لتنمية الجانب المعرفي والمهاري لدى طلاب الفرقة الثانية شعبة تكنولوجيا التعليم في انتاج الصور الرقمية باستخدام إستراتيجيتي التعلم التعاوني التنافسي عبر الويب ٢,٠ .
- قياس فاعلية إستراتيجيتي التعلم التعاوني التنافسي على تنمية التحصيل المعرفي والأداء المهاري لمقرر إنتاج الصور الرقمية لدى طلاب الفرقة الثانية شعبة تكنولوجيا التعليم.
- قياس اثر إستراتيجيتي التعلم التعاوني التنافسي على تنمية التحصيل المعرفي والأداء المهاري لمقرر إنتاج الصور الرقمية لدى طلاب الفرقة الثانية شعبة تكنولوجيا التعليم.
- تحديد المهارات العملية الخاصة بإنتاج الصور الرقمية لطلاب تكنولوجيا التعليم بكليات التربية النوعية.

#### **فروض البحث:**

يحاول البحث التحقق من صحة الفروض التالية-:

- لا يوجد فرق دال إحصائياً عند مستوي ٠,٠٥ بين متوسطي درجات طلاب المجموعة التجريبية (١)والمجموعة الضابطة في اختبار التحصيل المرتبط بالجانب المعرفي بعد تطبيق تجربة البحث لصالح المجموعة التجريبية (١)".
- لا يوجد فرق دال إحصائيا عند مستوي٠,٠٥ بين متوسطي درجات طلاب المجموعة التجريبية(٢) والمجموعة الضابطة في اختبار التحصيل المرتبط بالجانب المعرفي بعد تطبيق تجربة البحث لصالح المجموعة التجريبية (٢)".
- لا يوجد فرق دال إحصائياً عند مستوي ٠,٠٥ بين متوسطي درجات طلاب المجموعة التجريبية(١) والمجموعة التجريبية (٢) في الاختبار ألتحصيلي المرتبط بالجانب المعرفي بعد تطبيق تجربة البحث لصالح المجموعة التجريبية (١).
- لا يوجد فرق دال إحصائياً عند مستوي ٠,٠٥ بين متوسطي درجات طلاب المجموعة التجريبية (١) والمجموعة الضابطة في اختبار الأداء المرتبط بتنمية الجانب المهاري بعد تطبيق تجربة البحث لصالح المجموعة التجريبية (١)
- لا يوجد فرق دال إحصائياً عند مستوي ٠,٠٥ بين متوسطي درجات طلاب المجموعة التجريبية(٢) والمجموعة الضابطة والتي درست بالطريقة التقليدية في اختبار الأداء المهاري بعد تطبيق تجربة البحث لصالح المجموعة التجريبية (٢)"
- لا يوجد فرق دال إحصائياً عند مستوي ٠,٠٥ بين متوسطي درجات طلاب المجموعة التجريبية(١) والمجموعة التجريبية (٢) في اختبار الأداء المهاري بعد تطبيق تجربة البحث لصالح المجموعة التجريبية (١)"

**حدود البحث :**

- -١يتم تجريب البحث في معمل الكمبيوتر بكلية التربية النوعية بأشمون– جامعة المنوفية. -٢يقتصر التجريب على عينة ممثلة من طلاب الفرقة الثانية وعددها (٩٠) طالب وطالبة مقسمين إلى ثلاث مجموعات مجموعة تجريبية أولى وعددها (٣٠) ومجموعة تجريبية ثانية وعددها(٣٠) ومجموعة ضابطة وعددها (٣٠) .
- -٣يقتصر عملية التجريب على التحصيل المعرفي والأداء المهاري لتنمية كفايات إنتاج الصور الرقمية.
	- -٤ يقتصر التجريب على استخدام إستراتيجيتي التعلم التعاوني والتعلم التنافسي (التنافس الفردي).
		- **أهمية البحث:**
- قد يسهم هذا البحث في إلقاء الضوء علي أهمية تمكن الطلاب من المهارات العملية الخاصة بإنتاج الصور الرقمية لطلاب تكنولوجيا التعليم بكليات التربية النوعية.

 يعد هذا البحث محاولة لمواكبة الاتجاهات الحديثة في مجال الاتصالات وتكنولوجيا المعلومات يسهم البحث في إلقاء الضوء علي الدور المتزايد للانترنت وأهمية التعليم الالكتروني في العملية التعليمية. يأتي هذا البحث استجابة للدراسات التي تؤكد علي ضرورة الربط بين ما يتعلمه الخريج من ناحية وبين احتياجات المجتمع وسوق العمل من ناحية أخري. **منهج البحث:**  في ضوء طبيعة هذا البحث استخدم الباحث المنهج الوصفي التحليلي والمنهج شبه التجريبي وذلك علي النحو التالي-: المنهج الوصفي التحليلي في جمع المعلومات والبيانات وتحليلها والاستفادة من الأبحاث والدراسات السابقة المرتبطة بموضوع البحث( تجميع الإطار النظري). المنهج شبه التجريبي في اختيار مجموعة البحث وتقسيمها إلي مجموعتين تجريبيتين ومجموعة ضابطة وإعداد أدوات البحث وتقنينها وتنفيذ التجربة. **إجراءات البحث: أولا مرحلة الإعداد للدراسة وتتضمن-:** -١ الإطلاع علي الأدبيات والدراسات المتعلقة بموضوع الدراسة. -٢ بناء الإطار النظري للدراسة والذي يتعلق بالتعلم التعاوني والتعلم التنافسي. -٣ تحديد المعايير والأسس الذي يجب أن يبني علي أساسها إستراتيجيتي التعلم التعاوني والتنافسي. -٤ تحديد الجانب المعرفي والمهارات العملية الواجب توافرها في مقرر إنتاج الصور الرقمية لطلاب تكنولوجيا التعليم بكليات التربية النوعية. -٥ وضع التصور المقترح لإستراتيجيتي التعلم التعاوني والتنافسي القائم علي 2.0Webوعرضها علي السادة الخبراء والمتخصصين. -٦ إعداد أدوات البحث (بناؤها واختبارها وضبطها). اختبار التحصيل المعرفي للوحدة المختارة في مقرر إنتاج الصور الرقمية لطلاب تكنولوجيا التعليم بكليات التربية النوعية. اختبار أداء مهاري للوحدة المختارة. -٧ جمع عينة الدراسة من طلاب الفرقة الثانية شعبة تكنولوجيا التعليم بكلية التربية النوعية جامعة المنوفية مكان عمل الباحث. **ثانيا مرحلة التطبيق وتتضمن-:** -١ عقد جلسة تمهيدية مع أفراد العينة لتعريفهم بخطوات إجراء التجربة. -٢ التطبيق القبلي لأدوات القياس ورصد النتائج لضمان تجانس أفراد العينة. -٣ تنفيذ التجربة.

-٤ التطبيق البعدي لأدوات القياس ورصد النتائج. -٥ إجراء المعالجة الإحصائية وتفسير النتائج. -٦ تقديم التوصيات والمقترحات من واقع نتائج الدراسة.

**مصطلحات البحث-:**

**الإستراتيجية-:**

" مجموعة من الأفكار والمبادئ التي تتناول مجالاً من مجالات المعرفة الإنسانية بصورة شاملة ومتكاملة تنطلق نحو تحقيق أهداف معينة ."**(**اللقاني،الجمل،١٩٩٩،ص١٩.). ويعرفها الفتوح (،٢٠٠٥ص١٣.) علي أنها " عبارة عن مجموعة من الإجراءات والأفعال، وتتابع مخطط له من التحركات والتي يقودها المعلم أثناء تعليم الطلاب في مجموعات تؤدي إلي نتائج مقصودة ومرغوب فيها".

كما عرفها عبد الصمد (٢٠٠٩مص٨.) على أنها " مجموعة من الإجراءات والخطوات المتتابعة والمخطط لها مسبقاً والتي يقوم بها كل من المعلم والمتعلم داخل حجرة الدراسة في تتابع زمني معين أثناء التعليم بهدف إكساب المتعلمين مهارات معرفية ومهارية وذلك تحقيقاً لأهداف فعلية مرجوة".

**التعريف الإجرائي للبحث-:**

" مجموعة من الخطوات المتتابعة المخططة يستطيع المعلم من خلالها تنظيم عمله داخل حجرة الدراسة عند أية مهارة من مهارات إنتاج الصور الرقمية لتتناسب مع خصائص المتعلم ومستوي تعلمه".

# **التعلم التعاوني-:**

أشار زيتون (٢٠٠٦،ص٢٢٤.) إلى أن التعلم التعاوني احد استراتيجيات التعلم النشط، وذلك باعتباره عملية تعلم بديلة لنظام التعليم التقليدي حيث يتم تكوين مجموعات تعلم صغيرة لكي يعمل المتعلمون سوياً بغرض تحقيق أقصي استفادة تعليمية ممكنة، وهنا يتعلم الفرد باهتمام لأنه إذا تعاون أكثر انعكس ذلك علي تحصيله".

وأكد الديب (٢٠٠٦،ص٥٠)أن إستراتيجية التعلم التعاوني عبارة عن "موقف تعليمي يستخدم الجماعات الصغيرة من الطلاب والتي يتراوح عدد أعضائها ما بين ٧-٣ طلاب حيث يعتمد أعضاء الجماعة الواحدة علي بعض بايجابية أثناء عملية تعلم المحتوي كما أن كل عضو في الجماعة مسئول عن عمله كفرد وفي نفس الوقت كعضو في الجماعة".

ويعرف الباحث التعلم التعاوني إجرائياً بأنه " احدي استراتيجيات التعلم التي تتطلب من الطلاب العمل معاً في مجموعات صغيرة مختلفي القدرات مستخدمين شبكة الانترنت في التواصل بينهم متحملين مسئولية تعلمهم وتعلم زملائهم للوصول إلي مستوي الإتقان والتمكن".

**التعلم التنافسي-:**

عرفه الدريني (١٩٩٩،ص٤٥٠) بأنه " الأسلوب الذي يستخدمه الطلاب لتحقيق أهداف فردية وذلك بناء علي فشل زملائهم في تحقيق أهدافهم وبذلك تكون العلاقة بين أهداف الطالب والآخرين علاقة سلبية ".

 كما تناوله جونسون وهوليك (،٢٠٠٠ص١٤.) علي انه " تنافس الطلاب فيما بينهم لتحقيق هدف تعليمي محدد يفوز بتحقيقه طالب واحد أو مجموعة قليلة ويتم تقويم الطلاب في التعلم التنافسي وفق منحني مدرج من الأفضل إلي الأسوأ".

ويعرف الباحث التعلم التنافسي إجرائيا علي انه" صورة من صور الاعتماد السلبي المتبادل الذي له فعالية في حث الطالب علي التعلم في حجرة الدراسة أو خارجها ويثير اهتمامه بالمادة التعليمية التي تساير قدراته ".

**مفهوم الويب -:2.0**

ويعرفه خليفة (٢٠٠٩) الويب ٢,٠ بأنه " فلسفة أو أسلوب جديد لتقديم خدمات الجيل الثاني من الانترنت،تعتمد على دعم الاتصال بين مستخدمي الانترنت، وتعظيم دور المتعلم في إثراء المحتوى الرقمي على الانترنت، والتعاون بين المتعلمين عبر الويب في بناء مجتمعات الكترونية، وتنعكس تلك الفلسفة في عدد من التطبيقات التي تحقق خصائص الويب ٢,٠ أبرزها المدونات Blogs، محررات الويب التشاركية wiki، وصف المحتوى الوافي الملخص ،Online Social Networks الاجتماعية الشبكات ،content tagging للمواقع RSS

ويعرفه مصطفى سراج (٢٠١١) على انه مجموعة من النشاطات والمواقع والتطبيقات التي تتيح للمستخدمين التعاون والمشاركة ضمن مجموعة تفاعلية عبر الانترنت وتبادل المعلومات مباشرة وإنتاج المحتويات، ويشمل تطبيقات عدة مثل المدونات ومواقع الويكي ومواقع الشبكات الاجتماعية واليوتيوب والفلكر، وبرامج التدوين الصوتي وبرامج تحرير الفيديو.

**ويعرف الباحث الويب ٢,٠ إجرائيا على أنه"** 

هي الإصدار الثاني للشبكة العنكبوتية حيث يكون مستخدمها متفاعلا مشاركا يمكنه الإضافة والحذف والتعديل وتبادل المعلومات سواء كانت مقروءة أو مسموعة أو مرئية وقد تعددت أشكال الويب٢,٠ فمنها الفيس بوك والمدونات واليوتيوب وتويتر والويكي ...الخ. **التصوير الرقمي -:2.0**

ومن هنا يمكن التطرق إلى الصورة (Image(،حيث تعددت التعريفات لها فقد تمتد كلمة صورة إذًا بجذورها إلى الكلمة اليونانية القديمة والتي تشير إلى التشابه والمحاكاة والتي ترجمت إلى (Imago (في اللاتينية ولقد لعبت هذه الكلمة ودلالاتها دورا مهما في فلسفة "أفلاطون"،وكذلك في تأسيس كثير من أنظمة التمثيل أو التماثل للأفكار والنشاطات في الغرب." (عبد الحميد،٢٠٠٥، ص١٧.).

- فقد تعرف الصورة أيضا بأنها : " مجموعة مـن النقـاط أو المربعـات والتـي تسـمى النقاط الضوئية Pixels وتنظم في شـكل مصـفوفة مـن الأعمـدة والصـفوف وكـل نقطة ضوئية لها لون معين أو ظل رمادي، وبتمازجهـا تعطـي فـي النهايـة وهمـا بأنها صورة ذات إيقاع مستمر. "(Besser & Hubbard, 2005). - هي مصـفوفة ثنائيـة الأبعـاد مـن عناصـر الصـورة (النقـاط الضـوئية )،والتـي تمثل المـدى الرمـادي،أو المـدى اللـوني للصـورة والتـي تشـكل فـي النهايـة **.**(Wikipedia, The free encyclopedia, 2009**)** "الصورة

**ويعرف الباحث التصوير الرقمي إجرائيا على أنه"** 

هو ذلك الشكل الحديث الذي يستخدم التقنية الرقمية لالتقاط الصورة وتخزينها ومعالجتها وطباعتها مما ييسر التعامل مع الصور التي تتكون من صفوف وأعمدة تلتقي في نقاط ضوئية تسمى pixels هذه النقاط تمثل أجزاء الصورة التي تتكون من لون معين أو ظل رمادي. **أولا: منهج البحث :**

يقوم البحث الحالي على دراسة أثر بعض المتغيرات على متغيرات أخرى، وتتمثل متغيرات البحث في : **-١المتغير المستقل:** هو نوع من التعلم عبر الشبكات ، وتختبر الدراسة فاعلية ١/١ التعلم التعاوني نمط( التعلم معا Learning Together) ٢/١ التعلم التنافسي نمط (التنافس Competition( **-**٢ **المتغيرات التابعة :** يشتمل البحث على متغيرين تابعين هما: ١/٢ التحصيل المرتبط بالجانب المعرفي لمهارات التصوير الفوتـوغرافي الرقمـي لـدى طلاب تكنولوجيا التعليم. ٢/٢ معدل أداء مهارات التصوير الفوتوغرافي الرقمي لدى طلاب تكنولوجيا التعليم. **ثانيا: التصميم التجريبي للبحث:**

هدف البحث الحالي إلى الكشف عن فاعلية طريقة التعلم المستخدمة سواء كـان تعلـم تعاوني أو تعلم تنافسي معتمدا على بعض تطبيقات الويب ٠̧٢ ، لتنمية مهارات التصـوير الفوتوغرافي الرقمي لدى طلاب تكنولوجيا التعليم ،ولاشك في أن بناء أي نظام تعليمي لابد أن يتبع نموذجا محددا للتصميم التعليمي ، ونموذج التصميم التعليمي هـو تصـور عقلـي مجرد لوصف الإجراءات والعمليات الخاصة بتصميم التعليم وتطويره والعلاقات التفاعليـة المتبادلة بينها، وتمثيلها إما كما هي ، أو كما ينبغي أن تكون وذلك بصورة مبسـطة ، فـي شكل رسم خطي مصحوب بوصف لفظي يزودنا بإطار عمل تـوجيهي لهـذه العمليـات ، والعلاقات وفهمها ، وتنظيمها ، وتفسيرها، وتعديلها، واكتشاف علاقات ومعلومات جديـدة ، والتنبؤ بنتائجها"(خميس، ٢٠٠٣ ،ص٥٨.).

ولأن نموذج التصميم التعليمي الجيد يضمن المحافظة على استمرار اهتمــام الطـــلاب وإثارة دافعيتهم نحو التعلم ، ولأن تصميم بيئة التعلم الالكتروني تهتم بتطوير أربعة أنـواع من المهارات الأساسية ، وهي عملية الاتصال بين عناصر التعلـيم الالكترونـي ، والإدارة الالكترونية ، وابتكار أدوات الكترونية جديدة ، وتصميم صفحات المقرر الالكتروني عبــر الانترنت، لذلك تم الإطلاع على العديد من نماذج التصميم التعليمـي Design Strctional Models المتعلقة بتصميم وإنتاج المواقع الالكترونية وبناء المقررات عبر الانترنـت ومـن بين هذه النماذج نموذج "(.12-20p.p,2002,Ruffini (لتصميم المقـررات عبـر ا لانترنـت ونمــوذج " (.26p,2000,Soo&Hee (ونمــوذج" خمــيس"( خمــيس،٢٠٠٣،ص٩٢.) ونموذج"(صالح،٢٠٠٣،ص١١٢.). نموذج "(زاهر،٢٠٠٩،ص١١٠.) .لتصميم نظم تقـديم المقررات عبر الانترنت، وقد تم الاستفادة منها في بناء نموذج لتصـميم مقـررات التعلـيم الالكتروني باستخدام الويب ٠̧،٢ ويتكون النموذج من خمس مراحل رئيسة ، ويندرج أسفل كل مرحلة مجموعة من الخطوات التفصيلية لإنتاج الموقع الالكتروني .

وعلى ضوء الخطوات الإجرائية الموضحة في الشكل السابق قام الباحث بتصميم بيئة التعلم الالكتروني وإنتاجها كما يلي:

**-١مرحلة التحليل:**

تشتمل هذه المرحلة على مجموعة من الخطوات منها : **١/١ تحديد المشكلة وتقدير الحاجات :**

منذ بداية البحث الحالي استعرض الباحث العديد من مزايا الويـب ٢,٠ والتـي مـن بينها على سبيل المثال : إتاحة مشاركة المتعلمين في بناء محتويات التعلم - إتاحة عمليـات التفاعل والتواصل الاجتماعي بين المتعلمـين وبعضـهم بعضـا، وكـذا بـين المتعلمـين والمعلمين- جعل المتعلم بؤرة اهتمام النظام – وتقديم المحتوى في أنماط متعددة ، والعديـد من المزايا الأخرى التي يصعب تحقيقها من خلال طرق التعليم التقليديـة ، وفضـلا عـن المشكلات العامة التي تواجه المؤسسات التعليمية ، فهناك بعض المقررات التي تحتاج إلـــي طرق غير تقليدية لتدريسها ومن بينها مقرر إنتاج الصور الفوتوغرافية الذي يـتم تدريسـه لطلاب الفرقة الثانية بقسم تكنولوجيا التعليم بكلية التربية النوعية بجامعة المنوفية ، ويواجـه مشكلة في قلة الوقت المخصص لتدريسه (ساعتين نظري ، وسـاعتين عملـي ) ، وكثـرة موضوعات التعلم وتنوعها داخل المقرر، والتي تحتاج إلى تعاون بين المتعلمين فـي تنفيـذ المهام المرتبطة بدراسة هذه الموضوعات ، واحتواء المقرر على موضوعات مسـتحدثة ، مثل الفوتوشوب وكذا معالجة الصورة ، مما جعل من الضروري التوجه نحو تصميم بيئـة تعلم الكتروني باستخدام الويب ٢٫٠ يتم من خلاله تدريس المقرر، لتتمية مهارات التصـوير الفوتوغرافي الرقمي.

٥٥١

**٢/١ تحليل خصائص المتعلمين:**

لبناء بيئات التعلم الالكتروني لابد من معرفة خصائص المتعلمين المستفيدين من هـذه البيئات ، ولاشك في أن تحليل تلك الخصائص يعد عنصرا رئيسيا في معظم نماذج التصميم التعليمي التي ترتكز في معظمها على تحليل خصائص المتعلمين، وطـلاب عينـة البحـث الحالي من طلاب الفرقة الثانية قسم تكنولوجيا التعليم بكلية التربية النوعية جامعة المنوفيـة للعام الدراسي ٢٠١٤-٢٠١٣ ، وقد تم التعرف على خصائصهم وخبراتهم التعليميـة، فمـن خصائص الطلاب في مرحلة المراهقة الميل إلى إثبات الذات، والتفكيـر الناقـد، والعمـل التعاوني، هذا على مستوى الخصائص العامة لمن ينتمون إلى هذه الشريحة العمريـة، أمـا على مستوى الخبرات التعليمية الموافقة لموضوع الدراسة، فهؤلاء الطلاب ليسـت لـديهم معرفة مسبقة بالمقرر، ولكن نتوافر لديهم القدرة على النعامل مع برنامج كتابــة النصـــوص Word Microsoft، وكذا متطلبات الدراسة عبر الانترنت، وتتمثل في امتلاك كـل طالـب جهاز كمبيوتر مع إمكانية الاتصال بالانترنت، فضلا عن توافر بعـض مهـارات التعامـل معها، مثل استخدام محركات البحث المختلفة ، وهذا ما يتطلبه تنميـة مهـارات التصـوير الفوتوغرافي الرقمي، محور اهتمام هذا البحث.

**٣/١ تحليل الأهداف العامة لبيئة التعلم الالكتروني:**

تمثل تنمية مهارات التصوير الفوتوغرافي الرقمي الهدف العام ، والنهائي الذي يسعى الباحث لتحقيقه من خلال بيئة التعلم الالكتروني، وتبقى إشكالية تحقق هــذا الهــدف رهنـــا بنوعية الإستراتيجية المستخدمة لإنجازه، ومن ثم كانت المفاضلة بين التعلم التعاوني والتعلم التنافسي، لتحديد أي منهما أنسب لتحقيق الهدف العام من بيئة التعلم الالكتروني. **٤/١ تحليل البيئة التعليمية:**

يقتضي تقديم برنامج تعليمي فعال تحديد البرامج والأجهزة الخاصة بالإنتـاج والقيـود المالية والإدارية اللازمة لإجراءات التطبيق.

- بالنسبة للبرامج : برامج معالجة الرسـومات والصـور Photoshop Adobe ، وبـرامج معالجة النصوص Word Microsoft.
- بالنسبة للأجهزة والمعدات : تم توفير معمل الكمبيوتر الخاص بقسم تكن ولوجيـا التعلـيم بكلية التربية النوعية جامعة المنوفية، حيث إنه بيئة تعليميـة ملائمـة لتنفيـذ التجربـة، لوجود جهاز عرض البيانات متصل بالكمبيوتر Show Data ومجموعـة مـن أجهـزة الكمبيوتر، فضلا عن وجود متخصص لتذليل أي عوائق تواجه الطلاب أثنـاء اسـتخدام بيئة التعلم الالكتروني.
- بالنسبة للجانب المالي : تم تخصيص مبلغ مالي لحجز مساحة على الانترنت لنشـر بيئـة التعلم الالكتروني عليها بعد تصميمه وإنتاجه.

**-٢مرحلة التصميم:** تشتمل مرحلة التصميم على عدة خطوات أساسية هي: **١/٢ تحديد الأهداف التعليمية الإجرائية:**

يهدف البحث الحالي التعرف على فاعلية التعلم التعاوني والتنافسي باسـتخدام الويــب ٠̧٢في تنمية مهارات التصوير الفوتوغرافي الرقمي.

وقد وضعت الأهداف في بيئة التعلم الالكتروني في صفحات مستقلة ، بعد صـياغتها في عبارات سلوكية ، بحيث تصف سلوك المتعلم متضمنة (أي الصـفحات ) توزيعـا لهـذه الأهداف على دروس المقرر، ووحداته .

وقد قام الباحث بإعداد قائمة بالأهداف التعليمية في صورتها الأولية، والتي تكونت من مجموعة من الأهداف المعرفية؛ والتي تقـيس الجانـب المعرفـي والمهـاري للتصـوير الفوتوغرافي الرقمي، تم عرضها على المحكمين في مجـال المنـاهج وطـرق التـدريس وتكنولوجيا التعليم، وذلك بهدف استطلاع رأيهم فيما يلي:

-مدى تحقق عبارات كل هدف وكفايته لسلوك التعلم المراد تحقيقه، حيث طلب من المحكـم وضع علامة( (في الخانة التي تعبر عن رأيه، سواء أكان الهدف يحقق السلوك أم لا. -دقة الصياغة اللغوية لكل هدف ورد بقائمة الأهداف ، حيث طل ب من المحكمـين اقتـراح الصياغة المناسبة وفق الأهداف التي يرى المحكم أنها بحاجة إلى تعديل في الصياغة.

-دقة الصياغة التربوية لكل هدف ورد بقائمة الأهداف، حيث طلب من المحكمـين وضـع علامة( (في الخانة التي تعبر عن رأيه في مدى سـلامة وصـحة الهـدف تربويـا، وتعديل الأهداف التي تحتاج إلى إعادة صياغة في حالة عدم صحتها.

أعقب ذلك المعالجة الإحصائية لإجابات السادة المحكمين بحساب النسبة المئوية لمدى تحقق كل هدف للسلوك التعليمي المراد بلوغه، واعتبار الهدف الذي يـتم الإجمـاع علـى تحقيقه للسلوك التعليمي أقل من %٨٠من المحكمين لا يحقق السـلوك التعليمـي بالشـكل المطلوب، وبالتالي يتطلب إعادة صياغة وفق توجيهات السادة المحكمين، وقد أسـفرت آراء السادة المحكمين والخبراء بقائمة الأهداف السلوكية للبرنامج عما يلي:

-جميع الأهداف بالقائمة جاءت بالنسبة المئوية لتحقيقها للسلوك التعليمي المطلوب أكثر من %٨٠ عدا أربعة أهداف قام الباحث بتعديلها بناء على توجيها المحكمين، كذلك كانت هنـاك تعديلات في صياغة بعض الأهداف التي اتفق عليها أكثر من محكم، ثم تعديلها وفـق آراء السادة المحكمين، بذلك أصبحت قائمة الأهداف في صورتها النهائية بعد إجراء التعـديلات السابقة عليها .

 $\overline{a}$ 

: انظر ملحق (١)

: انظر ملحق (٢)

**٢/٢ تحديد المحتوى التعليمي:** من خلال تحليل المهام الأساسية لمهارات التصوير الفوتوغرافي الرقمي، وتحديد الأهـداف السلوكية الخاصة بالجانب النظري والجانب العملي لبيئة التعلم الالكترونـي ، فـتم ترتيـب عناصر هذا المحتوى من البسيط إلى المعقد ، حيث نظمـت عناصـر المحتـو ى بالتتـابع الهرمي، فرتبت الموضوعات ترتيبا منطقيا مع مراعاة خصائص المتعلمين. وقــد تــم تقســيم المحتــوى إلــى ثمانيــة دروس علــى موقــع ويــب بعنــوان .www.mahmoudata.com - الدرس الأول: التعرف على كاميرا التصوير الرقمية ومكوناتها. - الدرس الثاني: إعداد كاميرا التصوير الرقمية للاستخدام. - الدرس الثالث: استخدام كاميرا التصوير الرقمية بمهارة. - الدرس الرابع : نقل الصورة الرقمية من الكاميرا إلى جهاز الكمبيوتر. - الدرس الخامس: التعرف على برنامج معالجة الصور الرقمية(أدوبي فوتوشوب) Adope Photoshop والتعامل مع ملفات الصور الرقمية داخل البرنامج. - الدرس السادس: معالجة الصور الرقمية باستخدام برنامج أدوبي فوتوشوب . - الدرس السابع: التعامل مع الصور بالحذف والإضافة. - الدرس الثامن : طباعة الصور الرقمية. قد اشتمل كل درس على العناصر التالية : - عنوان الدرس. - الأهداف السلوكية . - المحتوى التعليمي . - لقطات الفيديو الخاص بالدرس . وقد قام الباحث بعرض المحتوى على مجموعة من الخبراء والمتخصصـين فـي مجـال المناهج وطرق التدريس وتكنولوجيا التعليم؛ وذلك بهدف استطلاع رأيهم فيما يلي: مدى ارتباط المحتوى التعليمي بالأهداف، وذلك بوضع علامة(٧) في الخانة التــي تعبــر -عن رأي المحكم، سواء أكان بالارتباط أم عدم الارتباط. - مدى كفاية المحتوى لتحقيق الأهداف، وذلك بوضع علامة(\) في الخانة التي تعبر عــن رأي المحكم، سواء أكان بالكفاية أو عدم الكفاية. - مدى تناسب الأنشطة التعليمية المقدمة عبر مدونات الويب التعليمية، والتي تـم تحديـدها داخل المحتوى، وذلك بوضع علامة(\) في الخانة التي تعبر عــن رأي المحكــم، ســواء بالتناسب أو عدم التناسب. وقد عرض على السادة المحكمين أهداف المقرر الالكتروني، وأمام كـل هـدف المحتـوى التعليمي المرتبط به، كما في الشكل التالي:

جدول (٢) تصميم استمارة التحكيم على المحتوى التعليمي للمقرر الالكتروني.

| مدى مناسبة الأنشطة<br>التعليمية |       | مدى ارتباط المحتوى<br>بالأهداف |       | مدى كفاية<br>المحتوى |     | المحتوى<br>التعليمي الذي | الأهداف  |
|---------------------------------|-------|--------------------------------|-------|----------------------|-----|--------------------------|----------|
| غير<br>مناسب                    | مناسب | غير مرتبط                      | مرتبط | غیر<br>كاف           | كاف | يحقق الأهداف             | السلوكية |
|                                 |       |                                |       |                      |     |                          |          |

أعقب ذلك المعالجة الإحصائية لإجابات السادة المحكمين بحساب النسبة المئوية لمدى ارتباط المحتوى التعليمي بالأهداف، وتقرر اعتبار الذي يجمع على تحقيقه للهدف أقل مـن %٨٠ من المحكمين لا يحقق الهدف بالشكل المطلوب، وبالتالي يستوجب إعادة النظر فيـه بناء على توجيهاتهم.

كما تمت المعالجة الإحصائية لإجابات المحكمين بحساب النسبة المئوية لمـدى كفايـة المحتوى لتحقيق الأهداف التعليمية، وتقرر اعتبار المحتوى الذي يجمـع المحكمـون علـى كفايته لتحقيق الأهداف أقل من %٨٠ غير كاف لتحقيق الأهداف بالشكل المطلوب، وبالتالي يستوجب إعادة النظر فيه بناء على توجيهات السادة المحكمين. وقد أسفرت آراء السادة الخبراء والمحكمين عما يلي:

جميع محاور المحتوى التعليمي جاءت بنسبة ارتباطها بالأهداف أكثـر مـن %٨٠ كـذلك جميع محاور المحتوى التعليمي جاءت بنسبة كفايتها لتحقيق الأهداف أكثر من %٨٠ ممـ ا يعني أن نسبة الاتفاق على مدى كفاية المحتوى لتحقيق الأهداف السلوكية عالية ، كما قـام الباحث بدراسة المحتوى الخاص بالأهداف التي حصل عليها نسبة أقل للاتفاق على كفايته، وتمت مراجعة هذا المحتوى وإعادة النظر فيه، وذلك على ضوء تحليل الملاحظـات التـي أوردها المحكمو ن، بهدف زيادة هذه النقاط لتحقيق الأهداف السلوكية المرتبطة به وتعديلها، بحيث تتفق مع آراء المحكمين الذين لم يوافقوا على كفايتها إلا بعد إبرازها بشكل أوضح لإقرارها.

-اتفق بعض المحكمين على توضيح بعض النقـاط داخـل المقـرر؛ بإضـافة بعـض الرسومات التوضيحية داخل المحتوى؛ لمكونات كاميرا التصوير الرقمية.

- كما اتفق بعض المحكمين أيضا على إضـافة بعـض الأنشـطة فـي مواضـع معينـة بالمحتوى،وحذف بعض الأنشطة غير المناسبة.

- كما اتفق السادة المحكمون والخبراء على إعادة توزيع أنشطة بناء المعرفة بمـا يضـمن التدرج من المستوى البسيط للمعقد.

وبعد الانتهاء من إجراء التعديلات التي اتفق عليها السادة الخبراء والمحكمون ، تـم إعـداد المحتوى التعليمي في صورته النهائية <sup>(١)</sup> تمهيدا للاستعانة به عند بناء السيناريو للموقع الالكتروني.

(١)انظر ملحق(٤) .

**٣/٢ تحديد طرق تقديم المحتوى :**

التعلم عبر الانترنت بصفة عامة وعبر تطبيقات الويب ٢ يعتمد في تقديمـه وتنسـيقه على أسس النظرية البنائية ومبادئها التي تستهدف بناء المتعلمين لمعارفهم وتشـاركهم فـي إنتاج معارف ومحتويات متنوعة حول موضوعات التعلم حيث لا يقدم إليهم الموضـوعات بشكل مباشر على هيئة دروس تعليمية بل من خلال بيئة التعلم الالكتروني حيـث تسـاعد على المشاركات ، والمناقشات وتسمح للمتعلم في النهاية ببنـاء معارفـه حـول التصـوير الفوتوغرافي الرقمي.

**٤/٢ تنظيم عناصر المحتوى :**

إذا كان تخطيط النموذج التعليمي هو بالأساس عملية بنائية تراتبية؛ فإن تنظيم عناصر المحتوى يبنى على أساس الانتهاء من تحديد الأ هداف التعليمية، ثم الإفـادة مـن محتـوى الدراسات والبحوث العلمية والتطبيقات المتعلقة بها، تلك التي تناولـت المهـارة الأساسـية للبحث الحالي بالدراسة والتحليل، ونعني بها مهارات التصوير الفوتوغرافي الرقمي، ذلـك أن المهارات العملية – في منظومة التعليم التطبيقي - تمثل ركنـا محوريـا وأساسـيا فـي العملية التعليمية.

وقد قام الباحث بإعداد قائمة بالمهارات التعليمية في صورتها الأولية، وذلك بعد عـدة مقابلات مع الخبراء والمتخصصين في تكنولوجيا التعليم، وبعد تحليل محتوى مـادة إنتـاج الصور الفوتوغرافية المقررة على طلاب الفرقة الثانية بقسم تكنولوجيا التعليم ، وفي ضــوء الخبرة السابقة في تدريس الجانب التطبيقي لمقرر إنتاج الصور الرقمية قام الباحث بتحليـل مهارات التصوير الرقمي، التي تمثلت في المهام الرئيسية لموضوع التعلم، وهي : -١ إعداد كاميرا التصوير الرقمية للاستخدام. -٢ استخدام كاميرا التصوير الرقمية. -٣ إدخال الصورة الرقمية لجهاز الكمبيوتر. -٤ معالجة الصورة الرقمية.

ولكل مهارة من هذه المهارات السابقة مجموعة من المهارات الفرعيـة ، وقـد قـام الباحث بإعداد قائمة تحليل المهارات الرئيسة، ومكوناتها الفرعية في صورة مبدئيـة، وقـام بعرضها على خبراء ومتخصصين في تكنولوجيا التعلــيم والمنـــاهج وطــرق التـــدريس، لاستطلاع رأيهم فيما يلي:

> - صحة تحليل المهارات واكتمالها. - صحة تسلسل الخطوات اللازمة لأداء المهارة الرئيسية. - مدى اشتمال المهارة الرئيسية على المهارات الفرعية. - مدى تحقيق قائمة تحليل المهارة ومكوناتها الرئيسية والفرعية للأهداف التعليمية. - مناسبة تحليل المهارة لسلوك التعلم المراد تحقيقه. - دقة الصياغة اللغوية لهذه المهارات.

أعقب ذلك المعالجة الإحصائية لإجابات السادة المحكمين بحساب النسبة المئوية لمدى ملائمة المهارة للمحتوى، واعتبار المهارة التي تم الإجماع عليها بنسبة أقل من ٨٠% مــن

المحكمين لا تحقق المستوى التعليمي بالشكل المطلوب، وبالتالي يتطلب إعادة صياغة وفـق توجيهات السادة المحكمين، وقد أسفرت آراء السادة المحكمين والخبراء لقائمـة المهـارات التعليمية للبرنامج، وقد اتفق بعض السادة المحكمين على صحة تحليل المهـارة و مناسـبتها لسلوك التعلم المراد تحقيقه، وتسلسل خطوات أداء كل مهمة، وكذلك تحقيق قائمـة تحليـل المهارة للأهداف التعليمية، كما اتفق السادة المحكمين أيضا على تعـديل صـياغة بعـض عبارات التحليل، وتدقيق صياغة بعضها الآخر، وإعادة التحليل لبعض المهـارات المركبـة إلى مهار اتها الفرعية الدقيقة <sup>(י)</sup>.

وبعد الانتهاء من إجراء التعديلات وفق ما اتفق عليه السادة المحكمين ، قـام الباحـث بإعداد قائمة تحليل مهارة التصوير الرقمي في صورتها النهائية<sup>(٢)</sup>. وبذلك تم الإجابة على التساؤل الأول للبحث:

-**ما مهارات التصوير الرقمي اللازمة لطلاب تكنولوجيا التعليم؟**

**٥/٢ تصميم مدونة الويب التعليمية داخل بيئة التعلم الالكتروني:**

يعتمد نظام التعليم الالكتروني بصفة عامة والجيل الثاني (الويب٢) بصفة خاصة علـى مجموعة من الأدوات المتنوعة التي يتم تصميمها، وقد تم الاعتماد على المدونات باعتبارها أداة من أدوات الجيل الثاني حيث إنها تسمح للطلاب بامتلاك صفحة شخصية يكتـب فيهـا موضوعات خاصة به، وقد تم تصميم المدونة (مدونة مجموعة الـتعلم الفـردي ، ومدونـة مجموعة التعلم التعاوني ) بحيث يمكن لطلاب المجموعة الفرديـة، أو طـلاب المجموعـة التعاونية إضافة مقالات متنوعة، موثقة كل في مدونة مجموعتـه ، ويـتم عرضـها أسـفل تصنيفات رئيسة لموضوع المدونة، كما تعرض التصنيفات والموضـوعات بـداخلها فـي تسلسل زمني من الأحدث للأقدم بالإضافة إلى إمكانية إضافة تعليقات متنوعة للطلاب علـى هذه المقالات، وقد تم ربط المدونة بنظام الإخبار الآلي لتزويد الطلاب بأخر التحديثات التي يتم إضافتها بالمدونة، كما تمتلك المدونة نظام بحث خاص بما يتيح للطالب البحث عـن أي مقالة أو موضوع.

**٦/٢ تصميم بيئة التعلم(التعلم التعاوني والتعلم التنافسي):**

قام الباحث بتصميم بيئة التعلم التعاوني والتعلم التنافس ي، التي يتم من خلالهـا تحديـد الإجراءات المختلفة لتقديم المحتوى التعليمي، وقد اعتمدت الباحث في بنائها لبيئتـي الـتعلم التعاوني والتعلم التنافسي على أسس النظرية البنائية ، والتي ترتكز على ضرورة أن يكـون المتعلم عنصراً رئيساً لعمليات التفاعل التي تتم داخل بيئة التعلم الالكترونية ، بحيـث يقـوم المتعلم ببناء معرفته بنفسه، إما من خلال إطار عمل فردي ، أو إطار عمل تعاوني.

ويمكن القول : إن أدوات الويب ٠̧٢ تستطيع أن تحقق أهـداف الـتعلم التعـاوني و التنافسي، ولأن استخدامها داخل النظام يتطلب خطة منظمـة، فقـد قـام الباحـث بتحديـد المتطلبات الرئيسية لمجموعة العمل التعاونية ، وهي :

-١العلاقات المعتمدة : فمجموعة التعلم التعاوني يعتمدون على بعضـهم لإتمـام نشـاطات التعلم، فأفراد المجموعة يكملون بعضهم بعضا. -٢التفاعل : يجب أن يتفاعل أعضاء المجموعة من خلال النقاشات في بيئة التعلم. -٣ التأثير المتبادل : حيث يمتاز فريق العمل التعاوني بالتـأثير المتبـادل بـين بعضـهم البعض. -٤ الهدف المشترك : فأعضاء فريق العمل يشتركون في نفس الهدف؛ مثل إتمام العمـل ،

ويتم ذلك في نفس وقت التعلم.

وقد حدد الباحث لكل طالب على حده في مجموعة التعلم التعاوني المهـام المطلوبـة إنجازها في بيئة التعلم الالكتروني، وقسمت طلاب مجم وعة التعلم التعاوني إلى مجموعـات ، بحيث يتراوح عدد كل مجموعة من (٥-٣) وقد روعي عنـد تقسـيم المتعلمـين : عـدد الدارسين، وخبرة المتعلمين للعمل في مجموعات التعلم التعاوني، وقد تم تعريف الدارسـين بالتعلم التعاوني، وتنظيم العمل داخل المجموعة التعاونية بحيث يتحقق الاتصـ ال والتفاعـل الإيجابي بين المتعلمين داخل المجموعة الواحدة، حيث قام الباحث بتنظيم التحركات داخـل المقرر بين أفراد المجموعة ، وقد تم تجديد المهام التعاونية من خـلال البحـث فـي كـل تفاصيل النشاط التعليمي والعمل على نقسيمه إلى سلسلة من المهـــام التعليميـــة ، مــــع أهميـــة تحديـــد الزمن لكل مهمة.

### **٧/٢ تصميم الأنشطة التعليمية:**

في ضوء التعلم التعاوني والتنافسي والأهداف التعليمية المطلوب تحقيقها ، قام الباحث بتصميم الأنشطة التعليمية التي تم توزيعها على المديولات بحيث توظـف تلـك الأنشـطة لخدمة مواقف تعليمية محددة ومرتبطة بمقرر التصوير الفوتوغرافي الرقمي.

وقد تم تصميم الأنشطة في صفحة النشاط ، واشتمل كل نشاط علـى رقـم النشـاط، ومقدمة النشاط، والمهام المطلوبة داخل النشاط مثل : تحميل ملف من الانترنـت، وتجميـع معلومات حول مهارة معينة، والتعديل في صورة معينة ورفعها على الموقع ، دون إغفـال أن يؤدي طلاب مجموعة التعلم النتافسي النشاط في أدوات الويــب ٢¸٢الخاصـــة بـــالتعلم التنافسي ، وكذلك تأدية طلاب مجموعة التعلم التعاوني النشاط الخـاص بهـم فـي أدوات الويب ٠̧٢الخاصة بالتعلم التعاوني.

وقد روعي عند تصميم الأنشطة أن تتدرج من البسيط إلى المعقد ، وأن تتكامـل مـع بعضها بعضا، وأن تحقق الربط بين المفاهيم في موضوعات التعلم المختلفة.

**٨/٢ تصميم طرق التفاعل:** يضمن نظام التعليم الالكتروني باستخدام أدوات الويب أنماطا متعددة للتفاعل (كتفاعـل الطالب مع الطالب ، وتفاعله مع المحتوى ، وتفاعله مع المعلم، وتفاعله مع واجهة التفاعل ) وقد اختلفت طرق التفاعل حسب الإستراتيجية التعليمية. \*في مجموعة التعلم التنافسي: - تفاعل الطالب مع الطالب من خلال البريد الالكترونـي ، وأدوات الويـب ٠̧٢الخاصـة بمجموعة التعلم التنافسي وأدوات المشاركة(صور- فيديو – عروض). - تفاعل الطالب مع المحتوى من خلال نصوص المحتوى ، وعروض الفيـديو، والصـور الثابتة، وأدوات الويب ٠̧٢الخاصة بمجموعة التعلم التنافسي، والتجول بمعظم صفحات المحتوى. - تفاعل الطالب مع المعلم من خلال البريد الالكتروني والمهام والأنشـطة التـي يؤديهـا الطالب، ومدونة مجموعة التعلم الفردي. - تفاعل الطالب مع واجهة التف اعل من خلال التفاعل مع عناصر واجهة التفاعـل ، مثـل : الأيقونات، والقوائم ، والنصوص ، والأزرار. \*في مجموعة التعلم التعاوني: - تفاعل الطالب مع الطالب من خلال البريد الالكترونـي ، أدوات الويـب ٠̧٢الخاصـة بمجموعة التعلم التعاوني، وأدوات المشاركة(صور –فيديو- عروض).

- تفاعل الطالب مع المحتوى من خلال نصوص المحتوى ، وعروض الفيديو ، والصـور الثابتة، وأدوات الويب ٠̧٢الخاصة بمجموعة التعلم التعاوني، والتجول بمعظم صـفحات المحتوى.
- تفاعل الطالب مع المعلم من خلال البريد الالكتروني ، والمهام والأنشطة التـي يؤديهـا الطالب، و أدوات الويب ٠̧٢الخاصة بمجموعة التعلم التعاوني.
- تفاعل الطالب مع واجهة التفاعل من خلال التفاعل مع عناصر واجهـة التفاعـل مثـل الأيقونات، والقوائم ، والنصوص ، والأزرار.
	- \*في مجموعة التعلم التقليدي:

يتحقق التفاعل داخل المحاضرة والدروس العملية بمعامــل الكليـــة بطريقـــة المناقشـــة والحـــوار وطرح الأسئلة من خلال اللقاءات والمحاضرات الجماعية تحت التوجيه والإشراف.

### **٩/٢ تصميم السيناريو لبيئة التعلم الالكتروني:**

ينظر للسيناريو على أنه اللوحة المفتاحية الذي يتم عن طريقها التحكم فـي عمليـات التنفيذ التي تشملها فكرة بيئة التعلم الالكتروني بما يضمن تنفيذ محتوى الأهـداف التعليميـة دون إغفال لعناصر الجذب والتشويق اللذين يحققان أعلى قدر ممكن من فاعلية المتعلم، لـذا قام الباحث بإعداد السيناريو المبدئي، وقد روعي عند صياغته الأسـس التربويـة والفنيـة

الخاصة ببيئة التعلم الالكتروني، كما صيغ السـيناريو فـي ضـوء ا لأهـداف التعليميـة، والمحتوى التعليمي لمهارات التصوير الفوتوغرافي الرقمي.

وتأسيسا على ما سبق وفي ضوء الأهداف وتحليـل المحتـوى التعليمـي ، شـرعت الباحث في بناء السيناريو، بحيث يبرز المتغيرات التجريبية، ويسيطر على كافـة عوامـل الضبط التجريبية الأخرى . وقد روعي عند صياغة السيناريو مجموعة من المواصفات الخاصة ببنائه ، مثل: - التسلسل المنطقي في عرض المادة وترابطها. - ارتباط المادة المقدمة بحاجات الطلاب بحيث تثير تفكيرهم وتشجيعهم على الإبداع. - مناسبة المادة المقدمة لمستوى الطلاب العقلي. - تماسك النص وخلوه من الحشو والإطالة. وبالتالي تم تصميم السيناريو من خلال أربعة أعمدة رئيسية ، هي: -١ رقم الشاشة : تم تحديد رقم لكل شاشة عرض داخل بيئة التعلم الالكتروني وبحيث تأخـذ كل شاشة رقما وحيدا. -٢ الجانب المرئي : وفيه يتم عرض كل ما يظهر في الإطار أو على الشاشة في لحظة مـا سواء كان نصا مكتوبا ، أم صورة معروضة ، أو رسوم ثابتة ، أم رسوما متحركة ، أم فيديو ، أم سؤالا أم إجابة، أم تغذية راجعة ، أم تعليمات ، أم إرشادات. -٣ الجانب المسموع : وفيه يتم وصف كل الأصوات والموسيقى ، والمـؤثرات الصـوتية التي ترتبط بالإطار في لحظة ما ، وتلك المؤثرات الصوتي ة التي ترتبط بالتغذية الراجعة السلبية ، والتغذية الراجعة الإيجابية. -٤ الإبحار والتفاعلية : وصف عمليات تفاعل المتعلم مع المحتوى ، وكيفية ظهور الإطـار ، ثم وصف البدائل التي تحدث عند الإجابة عـن السـؤال ، وشـكل التغذيـة السـلبية

والإيجابية ورقم الإطار الذي سينتقل إليه المتعلم. جدول (٣)

نموذج لتصميم استمارة التحكيم على السيناريو لبيئة التعلم الالكتروني.

 $\overline{a}$ 

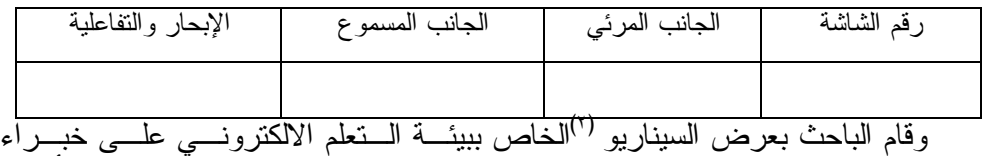

متخصصين في مجال المناهج وطرق التدريس وتكنولوجيا التعليم؛ وذلك لاستطلاع رأيهـم في مدى:

- تحقيق شكل السيناريو للأهداف التعليمية الموضوعة.

(٢) انظر ملحق(٥).

- مناسبة تصميم صفحات بيئة التعلم الالكتروني للمحتوى الذي يعبر عنه. - مناسبة أنشطة بناء المعرفة الموجودة داخل السيناريو .

ويقوم المحكم بإبداء الر أي في العناصر السـابقة ؛ بكتابـة ملاحظـات فـي المكـان المخصص لها في نهاية السيناريو، أو اقتراح التعديل داخل السيناريو فـي الأجـزاء التـي تحتاج إلى تعديل. وقد أسفرت آراء السادة المحكمين عما يلي: - تعديل تصميم إطار بيئة التعلم الالكتروني. - إلغاء أطر الصفحات حيث إنها لا تسمح بالدخول على الصفحة بصورة مستمرة. - استبدال بعض الرسومات التوضيحية قليلة الجودة والتي لا توضـح المحتـوى اللفظـي بالقدر الكافي. - إضافة صفحات لتعليمات لاستخدام بيئة التعلم الالكتروني. - قصر النص في الصفحة بحيث لا تحتاج الصفحة لأشرطة تمرير. وبعد الانتهاء من إجراء التعديلات على الصورة الأولية للسيناريو، على ضــوء مــا

اتفق المحكمون عليه ، تمت صياغة شكل السيناريو في صورته النهائية تمهيدا لإنتاج بيئـة التعلم الالكتروني.

**١٠/٢تصميم مصادر التعلم:**

بعد الانتهاء من تصميم السيناريو الخاص ببيئة التعلم الالكتروني، وسا بقا الانتهاء من الأهداف التعليمية، والمهارات الخاصة بالمحتوى لابد من تصميم مصادر التعلم التـي يـتم رفعها على شبكة الانترنت، فقد قام الباحث بتحديد مخطط ، لإدارة المقرر الالكتروني وذلك بسبب سهولة استخدام من قبل الباحث والطلاب وإمكانات القوية ودعمـه للغـة العربيـة ، بالإضافة لإعادة ملفات شرح المحتوى بصورة نصية حتى يمكن رفعه على الموقع ، وقـد تم استخدام برنامج لتسجيل شاشة الكمبيوتر- كامتاسـيا سـتوديو ٧ 7Studio Camtasia– وذلك لإنتاج لقطات فيديو تشرح المحتوى بالصوت والصورة المتحركة ، كما أنـه يـوفر أزرار التحكم أسفل لقطة الفيديو، واستخدم أيضـا برنـامج أدوبـي فوتوشـوب Adobe 5cs Photoshop في تحرير مجموعة الصور المستخدمة في المحتوى الالكتروني ، ومـن هنا نكون قد تم الانتهاء من مصادر التعلم التي سيتم رفعها على الشبكة.

**١١/٢تصميم واجهات التفاعل والصفحة الرئيسة:**

تمثل واجهة التفاعل ما يراه الطالب من عناصر رسومية وغير رسـومية ويتفاعـل معها، مثل : الصور والنصوص والرسومات المتحركة، والأيقونـات، والقـوائم، ورءوس العناوين، فقد قام الباحث بالاهتمام بجميع هذه العناصر بحيث تجذب الطالب وتستثيره نحـو المشاركة في المحتوى.

كذلك تم تصميم الصفحة الرئيسة مع الوضع في الاعتبار أنها تختلف عن غيرها مــن الصفحات الأخرى المتاحة من حيث إن هذه الصفحة هي البوابة الرئيسة للموقع التي يمكـن من خلالها جذب اهتمام الطالب أو إنهاء علاقته تماما ببيئة التعلم الالكتروني، كما يمكن من خلالها الانتقال إلى جميع أجزاء ومكونات بيئة التعلم الالكتروني، وقد تم تصـــميمها بحيــث تتضمن القالب الرئيس لصفحات بيئة التعلم الالكتروني بالإضافة إلى احتوائها على محتـوى مميز يختلف عن باقي المحتويات فهي تشمل على عنوان البحث والهدف ومنـه، ورسـالة ترحيب بالطالب، ومكتبة الموقع ، ومعلومات عن القائم على الموقـع، و طـرق للتواصـل، ويمكن من خلالها الإبحار داخل المناهج الدراسية.

# **١٢/٢ تصميم بيئة التعلم الالكتروني:**

بعد الانتهاء من تصميم واجهات تفاعل بيئة التعلم الالكتروني، والصفحة الرئيسة، لابد من تصميم بيئة التعلم الالكتروني بصورتها النهائية ، حيث حرص الباحث أولا على وجود نظام للتسجيل للدخول إليها، ويعتمد نظام التسجيل على وجود مجموعة من الحقـول؛ يقـوم كل متعلم بتعبئتها وإرسالها إلى إدارة بيئة التعلم الالكتروني، وفور الموافقة يتم إرسال بريـد الكتروني للطالب ببيانات التسجيل، ومن ثم السماح له بالدخول إلى بيئة التعلم الالكترونـي، كما تم ربط تسجيل الدخول ببعض أدوات الويب ٠̧٢ (مثل فيسبوك ، تويتر، ماي سـبايس ، -----) وثانيا تصميم صفحة المحتوى بحيث تضم صفحة المحتوى مـديولات المقـرر ، ويشمل كل مديول (عنوان المديول – أهداف المـديول – الاختبـار القبلـي - مصـطلحات المديول- محتوى المديول - مصادر المديو ل – الأنشـطة والواجبـات - منتـدى مناقشـة المديول- الاختبار البعدي).

# **-٣مرحلة الإنتاج :**

بعد الانتهاء من خطوات مراحل التصميم تبدأ الآن مرحلة الإنتاج لكافة العناصر التـي تم تصميمها حتى يتم الحصول على الموقع في صورته النهائية.

# **١/٣إنتاج عناصر واجهة التفاعل:**

من خلال هذه الخطوة تم إنتاج عناصر واجهة التفاعل ، والتـي تم الاستقرار عليها في مرحلة التصميم وذلك من أجل جعل بيئة التعلم الالكتروني صالحة للاستخدام ، حيـث تـم إنتاج صفحاتها بعد تصميم القالب العام لها، وتم إنتاج موقع الويب الخاص بمجموعة الـتعلم التتافسي ومجموعة التعلم التعاوني وربطهما ببيئة التعلم الالكترونــي وإعطائهمــا ملامــح خاصة بهما حتى يندمج الطالب معهم أثناء أداء مهامه.

**٢/٣ إنتاج المحتوى الرقمي:**

في هذه المرحلة تم إنتاج المحتوى الرقمي بالاعتماد على المحتويات التعليمية الخاصة بالمقرر ، والتي تم تحديدها سابقا ، حيث قام الباحث بتصـوير الجـزء الخـاص بكـاميرا التصوير الرقمية عن طريق كاميرا فيديو ومعالجته بحيث يمكن رفعه علـى بيئـة الـتعلم الالكتروني ، وتم تصوير المحتوى الخاص ببرنامج الفوتوشوب بحيث يمكن الاعتماد علـى هذه المحتويات الرقمية المختلفة التي تم إنتاجها في إجراء عمليات الم شاركة مع الطـلاب، وتقديم هذا المحتوى الرقمي كمحفزات أولية تشجع الطلاب على بدء عمليات التفاعل. **٣/٣ المرجعة الفنية والتربوية لبيئة التعلم الالكتروني:**

جاءت هذه المرحلة ليتم من خلالها إجراء عديد من الاختبارات للتأكـد مـن سـلامة جميع وظائف بيئة التعلم الالكتروني حيث يتم مراجعة نظام التسـجيل ومراجعـــة قواعــد البيانات الخاصة بالنصوص والصور والفيديو والتأكد من سلامة الموقع الالكتروني الخاص بمجموعة التعلم التنافسي و مجموعة التعلم التعـاوني وصـحة ارتباطهمـا ببيئـة الـتعلم الالكتروني، وللتأكد من صلاحية بيئة التعلم الالكتروني تم عر ضها مع بطاقة تقويم الموقـع (٣) على مجموعة من السادة المحكمين المتخصصين في مجال المناهج وطـرق التـدريس وتكنولوجيا التعليم، وذلك لاستطلاع آرائهم في مدى مراعاتها لمعايير تصميم بيئات الـتعلم الالكترونية ، وقد اتفق المحكمين على صلاحية بيئة التعلم الالكتروني للتطبيق مع الإشـارة إلى بعض التعديلات المرتبطة بعرض المحتوى ، وإعادة ترتيب وصلات الإبحار الرئيسـة وقد قام الباحث بإجراء التعديلات المطلوبة وإعادة تحميلها عبر الشبكة.

أيضا تم عرض بيئة التعلم الالكتروني على بعض طلاب الفرقة الثانية بقسم تكنولوجيا التعليم بكلية التربية النوعية جامعة المنوفية (نفس العينة الاستطلاعية) للتأكــد مــن مــدى سهولة استخدام الموقع من قبل الطلاب.

**٤/٣إخراج بيئة التعلم الالكتروني نهائيا:**

بعد التعرف على آراء السادة المحكمين وإجراء التعديلات المطلوبة والتعـرف علـى آراء طلاب التجربة الاستطلاعية أصبح الموقع جاهزا للاستخدام بشكل نهائي. **-٤ مرحلة التطبيق:**

**١/٤إتاحة بيئة التعلم الالكتروني للمتعلمين:**

بعد الانتهاء من تطوير بيئة التعلم الالكتروني تم تحميله على الانترنـت فـي شـكله النهائي، وإخبار الطلاب بعنوان بيئة التعلم الالكتروني الموقع التالي وتفعيل نظـام تسـجيل

(٣)انظر ملحق (٩).

الطلاب وذلك لبدء تجربة البحث مع طلاب الفرقة الثانية بقسم تكنولوجيا التعليم كلية التربية النوعية جامعة المنوفية.

**٢/٤تنفيذ الإستراتيجيتين التعليميتين :** 

تزامن إتاحة بيئة التعلم الالكتروني مع بدء تنفيذ الإستراتيجيتين التعليميتين وكذلك تـم البدء في تنفيذ مهام وأنشطة التعلم التي تم إتاحتها وقد تم تنفيذ الأنشطة والمهـام التعليميـة تدريجيا في الموقع الالكتروني ، كل حسب مجموعته ، وقد تم التنفيذ حسـب مجموعـات التعلم؛ فمجموعة التعلم التنافسي تم أيضا عقد لقاء معهم بمعمـل الحاسـب بالكليـة وذلـك لتعريفهم بطبيعة المقرر، وعنوان بيئة التعلم الالكتروني ، وطرق التفاعــل ، ودور موقـــع التعلم التنافسي وكيفية التسجيل بداخله ، وكيفية التعامل معه، وآلية التواصل مع الباحـث ، أما مجموعة التعلم التعاوني ، فقد تم عقد لقاء معهم بمعمل الحاسب بالكلية ، وذلك لتقسيمهم إلى مجموعات ، وكيفية العمل داخل المجموع ة الواحدة وكذلك لتعريفهم بطبيعـة المقـرر، وعنوان بيئة التعلم الالكتروني ، وطرق التفاعل ، ودور الموقع الالكتروني، وكيفية التعامـل معه والتسجيل فيه ، وآلية التواصل مع الباحث ، أما بالنسـبة للمجموعـة الضـابطة فـتم مقابلتهم في معمل الحاسب بالكلية ، وذلك لإخبارهم بطبيعة المقرر، وأن المقرر سوف يــتم تدريسه في معمل الحاسب باستخدام السبورة البيضاء، وجهاز الحاسب الآلي المتصل بجهاز عرض البيانات المتصل بالكمبيوتر Show Data، وتحديد طرق التواصل مـع الباحـث، وطرق الاستفسار، ومناقشة ما هو غامض.

**ثالثا: إعداد أدوات البحث وضبطها:**

**أولا: تصميم الاختبار التحصيلي الموضوعي(اللفظي) وإجازته:**

على ضوء الأهداف التعليمية، وتحليل المهارات وتحديد المحتوى التعليمـي ، وبنـاء على تحديد الجوانب المعرفية التي سوف تقيسها أسئلة الاختبار ، قام الباحث بتصميم اختبار الكتروني تحصيلي موضوعي (لفظي /مصور) وبنائه، وذلك لقياس درجات الكسـب فـي تحصيل عينة البحث للجانب المعرفي المتعلق بمهارات التصوير الفوتوغرافي الرقمي، وقـد مرت عملية تصميم الاختبار بالخطوات التالية:

**-١تحديد هدف الاختبار:**

يهدف الاختبار إلى قياس تحصيل عينة من طلاب الفرقة الثانية قسم تكنولوجيا التعليم – بكل ية التربية النوعية – جامعة المنوفية، للجانب المعرفـي لمهـارات إنتـاج الصـورة الفوتوغرافية الرقمية.

**-٢بناء جدول المواصفات والأوزان النسبية للاختبار:**

يهدف جدول المواصفات إلى تحديد الموضوعات التي يغطيها الاختبار علـى ضـوء الأهداف التي يسعى إلى تحقيقها، واستخدام جدول المواصفات يؤكد تمثيل الاختبار للجوانب المعرفية للمقرر الالكتروني، وبنسب تمثيلها للأهداف المأمول تحقيقها، الأمر الذي يرفع من صدق محتوى الاختبار"(خطاب، ٢٠٠١ ،ص٣١٤.). جدول(٤)

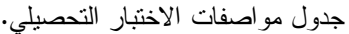

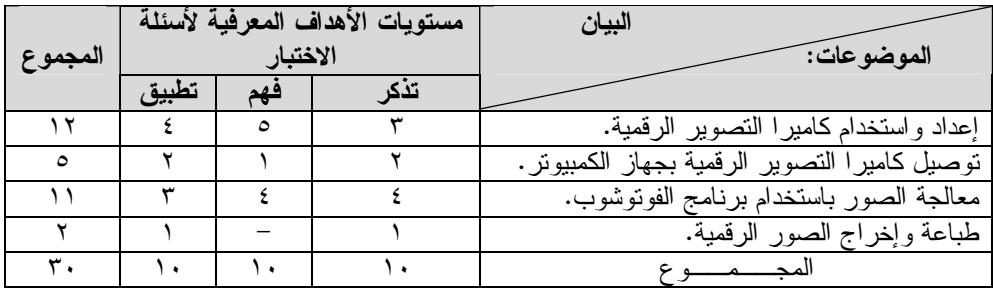

#### **-٣ تحديد وصياغة مفردات الاختبار-:**

تمت صياغة الاختبار (اللفظي) الذي تناول الجانـب المعرفـي لمهـارات التصـوير الفوتوغرافي الرقمي، والذي يتكون في مجمله من (٣٠)مفردة ، وهي مجموعة مـن أسـئلة الصواب والخطأ : وعدد مفرداتها (١٥) مفردة بحيث يتميز بأنه يغطي مجـال أوسـع مـن المحتوى، ويمكن صياغته بعدد قليل من الكلمات، وهو أقل اعتمادا علـى القـدرة القرائيـة للطلاب، الأسئلة الموضوعية : وعدد مفرداتها (١٥) مفردة من أسئلة الاختيار من متعدد، كل مفردة تشتمل على رأس السؤال ، وأربعة بدائل لفظية للإجابة ، من بينهم بديل واحد يمثـــل الإجابة الصحيحة ،ومن أسئلة الاختيار من متعدد قد يوجد محتوى صورة توضـيحية، كـل مفردة تشتمل على رأس سؤال عن محتوى الصورة، وأربع بدائل لفظية أو مصورة للإجابة من بينهم بديل واحد يمثل الإجابة الصحيحة.

وقد روعي عند تحديد وصياغة مفردات الاختبار التحصيلي ما يلي (خطـاب ،٢٠٠١: ص٢٧٨.):

- صياغة المفردة بحيث تكون المقدمة وأصـل السـؤال مركـزة ، وتحـوي المعلومـات الضرورية اللازمة للإجابة عنها. - تجنب استخدام صيغة النفي أو النفي المزدوج في صياغة السؤال.

- خلو المفردة من أية إشارة أو تلميح يدل على الإجابة الصحيحة. - تجنب الزيادة في توضيح الإجابة الصحيحة عند صياغة البدائل الصحيحة. - صياغة البدائل بحيث تخلو من الجمل الاعتراضية. - أن تكون الإجابة الصحيحة على مفردات الاختبار موزعة على نحو عشوائي.

- يجب أن تتضمن بدائل الإجابة المعطاة إجابة واحدة صحيحة تماما. وقد تم إعداد نسختي من الاختبار : أ- **النسخة الأولى (ورقة مطبوعـة** ): استخدم الباحث في الاختبار القبلي الذي يتم تقديمـه قبل التعامل مع بيئة التعلم الالكتروني لقياس الخلفية المعرفية السـابقة المتـوفرة لـدى الطلاب في المحتوى التعليمي لمهارات التصوير الفوتوغرافي الرقمي، وقد تــم تقديمـــه مطبوعا ورقيا. ب- **النسخة الثانية (الكترونية من خلال الانترنت ):** استخدم الباحث في الاختبار البعـدي الذي تم تقديمه بعد الانتهاء من التعامل مع الموقع ، حيث تعلـم الطـلاب الكترونيـاً وتلقوا تدريباً وأنشطة داخل المقرر بنفس الأسلوب. **-٤ وضع تعليمات الاختبار التحصيلي:** عقب صياغة مفردات الاختبار ، قام الباحث بصياغة تعليمات الاختبار التحصـيلي، وقـد روعي عند صياغتها ما يلي: - أن تكون التعليمات سهلة وواضحة ومباشرة. - أن توضح للمتعلم كيفية التعامل مع الملاحظ. - أن تؤكد على عدم وضع علامة في كراسة الأسئلة. - أن توضح ضرورة اختيار إجابة واحدة فقط لكل سؤال. - أن توضح ضرورة الإجابة عن كل أسئلة الاختبار. **-٥ وضع مفتاح الإجابة وتصحيح الاختبار :**قام الباحث بتقدير درجات التصحيح لمفـردات الاختبار، حيث تم تقدير الإجابة الصحيحة لكل سؤال بدرجة واحدة، وصـفر لكـل إجابـة خاطئة، وبالنالي نكون الدرجة الكلية للاختبار (٣٠) درجة ، وتم إعداد مفتاح التصحيح <sup>(٤)</sup> .

**-٦تجريب الاختبار استطلاعيا:** 

تم تجريب الاختبار على عينة من الطلاب ، وذلك للعمل على ضبط الاختبار التحصـيلي، فقد قام الباحث بإجراء الخطوات التالية : -التأكد من صدق الاختبار. - حساب ثبات الاختبار. - حساب معامل السهولة والصعوبة لكل مفردة من مفردات الاختبار. - حساب معامل السهولة المصحح من أثر التخمين لكل سؤال من أسئلة الاختبار. - حساب معامل التمييز لكل سؤال من أسئلة الاختبار.

(٤) انظر ملحق(٧).

\*التأكد من صدق الاختبار:

الاختبار الصادق هو الذي يقيس ما وضع لقياسه (**السـيد ،١٩٧٨،ص٤٠٠.)** ولتقـدير صدق الاختبار ، تم استخدام طريقة صدق المحتوى الظـاهري للاختبـار وذلـك بعـرض الاختبار على مجموعة من المحكمين في مجال المناهج وطرق التدريس وتكنولوجيا التعلـيم لاستطلاع رأيهم فيما يلي:

– مدى تحقيق مفر دات الاختبار التحصيلي(اللفظي) للأهداف التعليمية الموضـــو عة، وذلــك بوضع علامة ((في الخانة التي تعبر عن رأي المحكم بالارتباط أو عدم الارتبـاط فـي الجزء المخصص لذلك في نهاية الاختبار ، ويتضمن هذا الجزء رقم كـل سـؤال مـن أسئلة الاختبار وأمامه الهدف الذي يقيسه هذا السؤال.

- كذلك طلب من ا لسادة المحكمين تحديد مدى دقة صياغة ووضـوح كـل سـؤال وذلـك باقتراح الصياغة المناسبة فوق الأسئلة التي تحتاج إلى تعديل في الصياغة.

> - مدى ملائمة الأسئلة. - شمولية الاختبار لجميع الجوانب المعرفية اللازمة لأداء المهارات. - صلاحية الاختبار للتطبيق.

وعلى ضوء ما سبق تم تصميم بطاقة تقويم الاختبار التحصيلي (اللفظي)وعرضها على السادة المحكمين، وقد أسفرت آراء السادة المحكمين على بعض التعديلات ، أهمها ما يلي: - جميع مفردات الاختبار مناسبة لتحقيقها للأهداف وللسلوك التعليمي المطلـوب مـا عـدا ثلاثة مفردات قام الباحث بتعديلها بناء على توجيهات المحكمين

- كذلك تم استبعاد بعض مفردات الاختبار التي توحي بالإجابة بمفردات أخرى فـي نفـس الاختبار.

> وعلى ضوء ما اتفق عليه المحكمون ، وإعداد الاختبار في صورته النهائية <sup>(٥</sup>) **\*حساب ثبات الاختبار:**

يقصد بثبات الاختبار أن يعطى نفس النتائج إذا ما أعيد تطبيقه على نفس أفراد العينـة في نفس الظروف ، والهدف من قياس ثبات الاختبار هو معرفة مدى خلـو الاختبـار مـن الأخطاء التي قد تغير من أداء الفرد من وقت لآخر على نفس الاختبـار **"(السـيد : ١٩٧٨ ،ص٣٧٨.)**.

وقد تم حساب ثبات الاختبار على مجموعة التجربة الاستطلاعية التي بلغ عددها (٢٠) طالبا وطالبة من طلاب الفرقة الثانية شعبة تكنولوجيا التعليم بكلية التربية النوعية – جامعـة المنوفية بطريقة التجزئة النصفية لحساب ثبات الاختبار ، حيث رصدت نتائجهم في الإجابة على الاختبار وقد استخدمت طريق التجزئة النصفية لكل من سبيرمان Spearman وبراون Brown ، حيث تعمل تلك الطريقة على حساب معامل الارتبـاط بـين درجـات نصـفي

(٥)انظر ملحق (٦).

الاختبار حيث تم تجزئة الاختبار إلى نصفين متكافئين : تضـمن القسـم الأول مجموعـة درجات الطلاب في الأسئلة الفردية من الاختبار ، وتضمن القسم الثاني مجمـوع درجـات الطلاب في الأسئلة الزوجية من الاختبار ، ث م تم حسـاب معامـل الارتبـاط Correlation بينهما باستخدام(SPSS).

ومن هنا يمكن القول : إن معامل الارتباط بين الدرجات الفردية والدرجات الزوجيـة لمفردات الاختبار التحصيلي (٠,٦٨٠) عند مستوى دلالة (٠,٠١) ، أي أن الارتبـاط بـين الدرجات الفردية والدرجات الزوجية لمفردات الا ختبار التحصيلي ارتبـاط موجـب جزئـي ، أي إنـه يوجد ارتباط دال إحصائيا بين الدرجات الفردية والدرجات الزوجية لمفردات الاختبار التحصيلي.

ولحساب معامل ثبات الاختبار من معامل الارتباط يتم استخدام المعادلة بيرسون :وقـد بلغ معامل الثبات للاختبار قد بلغ (٠,٨٠٩) وهذه الن تيجة تدل على ثبات عـالي للاختبـار التحصيلي بنسبة (%٨٠,٩) ، وهذا يعني خلو الاختبار من الأخطاء التي يمكن أن تغير مـن أداء الفرد من وقت إلى آخر ، كذلك إمكانية إعطاء نفس النتائج إذا أعيد تطبيقه على نفـس العينة في نفس الظروف ، ومن ثم يمكن الوثوق والاطمئنان إلى النتائج التي يتم الحصــول عليها عند تطبيقه.

**\*حساب معامل السهولة والصعوبة لكل مفردة من مفردات الاختبار:**

معامل السهولة نسبة عدد الإجابات الصحيحة إلى عدد الإجابات الصحيحة والخاطئـة في كل مفردة ، وقد تم حساب معامل السهولة لكل مفردة باستخدام معادلة معامل السهولة ، كما تم حساب معامـل الصـعوبة لكـل مفـردة باسـتخدام معادلـة معامـل الصـعوبة (٦) (السيد،١٩٧٨،ص٦٣١.)،. وقد تراوحت معاملات السهولة لمفردات الاختبار بـين ٢٨ : ٨٠ وتراوحت معاملات الصعوبة بين ٠,٢٠ : ٠,٧٢ ، وهي قـيم متوسـطة لمعـاملات السهولة لأنها تقع داخل الفترة المغلقة[ ٠,٨٠-٠,٢٠].

**\*حساب معامل السهولة الصحيح من أثر التخمين لكل سؤال من أسئلة الاختبار:**

وتتأثر مفردات الاختبارات التي تبنى على اختيار إجابة واحدة من بـديلين أو بـدائل متعددة بالتخمين ويزداد أثر هذا التخمين كلما قل عدد الاحتمالات المحددة لكل مفردة، ويقل أثره كلما زاد هذا ا لعدد ، ويبلغ التخمين أقصاه عندما يصل هـذا العـدد إلـى احتمـالين ، ويضعف أثره عندما يصل إلى ستة احتمالات **(فرجون،١٩٩٢،ص.ص١٠٤-١٠٣.)** ، وقد قام الباحث بحساب معامل السهولة المصحح من أثر التخمين لكل سؤال من أسئلة الاختبـار باستخدام معادلة معامل السهولة المصـحح من أثر التخمين <sup>(٧)</sup>(ال**ســيد،١٩٧٨،ص٢٣١.**). ، حيث تم حساب معامل السهولة المصحح من أثر التخمين لكل سؤال من أسئلة الاختبار. وقد اعتبرت أسئلة الاختبار التي بلغ معامل سهولتها (٠,٨٠فأكثر) أسئلة شـديدة السـهولة ، ولذا يجب حذفها إلا إذا كانت تقيس معلومات مهمة أساسية، واعتبرت أسئلة الاختبار التـي بلغ معامل سهولتها (٠,٢٠ فأقل ) أسئلة شديدة الصعوبة ولذا يجب حذفها ، إلا إذا كان معامل

(٦)انظر ملحق (٩).

(٧)انظر ملحق (٩).

تمييزها كبيرا، وقد وقعت معاملات السهولة المصححة من أثر التخمين لمفردات الاختبـار في الفترة المغلقة [٠,٧٩-٠,٢٥] وهي قيم متوسطة لمعاملات السهولة لأنها تقع داخل ا لفترة  $^{\left(\wedge\right)}$   $[\,\cdot\, ,\wedge\, \cdot\, \cdot\, ,\wedge\, ,\, \cdot\,]$ المغلقة

**\*حساب معامل التمييز لكل سؤال من أسئلة الاختبار:**

يعبر معامل التمييز عن قدرة السؤال عن التمييز بـين الطالـب الممتـاز والطالـب الضعيف ، ولحساب معامل التمييز لكل سؤال قام الباحث بإتباع الخطوات التالية: "( السيد،١٩٧٨ص.ص. ٦٤٦-٦٤٢). - ترتيب أوراق إجابات طلاب المجموعة الاستطلاعية للبحث تنازليا حسب الدرجة الكليـة

الحاصل عليها الطالب في الاختبار.

- تقسيم درجات الطلاب إلى طرفين : علوي وسفلي ، بحيث يتألف القسـم العلـوي مـن الدرجات التي تكون نسبة %٣٣ من الطرف الممتاز (٨طلاب) ، ويتألف الطرف السفلي من الدرجات التي تكون نسبة %٣٣ من الطرف الضعيف(٨طلاب). -حساب عدد الإجابات الصحيحة على المفردة من طلاب الطرف الممتاز. - حساب عدد الإجابات الصحيحة على المفردة من طلاب الطرف الضعيف.

ثم حساب معاملات التمييز لمفردات الاختبار وذلك باستخدام طريقة الفروق الطرفيـة، وذلك من خلال تطبيق معادلة معامل التمييز (٩) ، ويتضح من النتائج التـي تـم التوصـل إليها أن معاملات التمييز لمفردات الاختبار تراوحت بـين [٠,٨٨-٠,٥٠] وذلـك يعنـي أن أسئلة الاختبار ذات قوة تمييز مناسبة ويمكن أن تميز بين الطالب الممتاز والطالب الضعيف. **\*تحديد زمن الاختبار :**

عقب تطبيق الاختبار التحصيلي (اللفظي) على أفراد عينة التجربة الاستطلاعية ، تـم حساب متوسط الزمن الذي استغرقه الطلاب عند الإجابة عن مفردات الاختبـار اللفظيـة، وذلك بجمع الزمن الذي استغرقه كل طالب على حده لأداء الاختبار، وقسمه النـاتج علـى عدد الطلاب، وبلغ متوسط الزمن لأداء الاختبار حوالي(٤٠) دقيقة.

**ثانيا: تصميم بطاقة ملاحظة الأداء:**

تطلب البحث الحالي إعداد بطاقة ملاحظة لقياس مهـارات التصـوير الفوتـوغرافي الرقمي، وقد تم بناؤها وفق الخطوات التالية :

**-١هدف بطاقة ملاحظة الأداء :**

تهدف هذه البطاقة إلى الحصول على مقياس ص ادق وثابت بدرجة مطمئنـة للتعـرف على مدى اكتساب طلاب الفرقة الثانية شعبة تكنولوجيا التعلـيم - المجموعـات التجريبيـة

 $\ddot{\phantom{a}}$ 

(٨)انظر ملحق (٩).. (٩)انظر ملحق (٩).

للبحث – ولقياس مستوى أدائهم لمهارات التصوير الفوتوغرافي الرقمي، مقاسا بمعـدل أداء الطلاب لهذه المهارات.

**-٢بناء بطاقة ملاحظة الأداء:**

على ضوء قائمة تحليل المهارة وقائمة الأهداف التعليمية، والمحتوى العلمــي للمقـــرر الالكتروني، قام الباحث بإعـداد بطاقـة لملاحظـة الأداء العملـي لمهـارات التصـوير الفوتوغرافي الرقمي.

وقد تكونت بطاقة ملاحظة الأداء من (١٥) مهارة أساسية وهي عـدد أسـئلة بطاقـة الملاحظة مقسمة ل (٦٤) مهارة فر عية تصف أفعال المتعلم المطلوبة في كـل خطـوة مـن خطوات الأداء بحيث تشمل الجوانب الأدائية المختلفة للمهارات ، وقد راعى الباحـث عنـد بناء البطاقة الاعتبارات التالية : - تعريف كل خطوة من خطوات الأداء تعريفا إجرائيا في عبارة قصيرة. - أن تكون العبارات دقيقة وواضحة. - أن تقيس كل عبارة سلوكا محددا وواضحا. - أن تبدأ العبارات بفعل سلوكي في زمن المضارع. - احتواءها على مستويات الأداء الذي سيتم ملاحظته. - عدم اشتمال العبارة على أكثر من أداء.

- أن تتيح للملاحظ تسجيل الأداء فور حدوثه حتى لا يختلط بالأداء التالي أو السابق.

## **-٣وضع تعليمات المستخدم:**

قام الباحث بصياغة تعليمات البطاقة ووضعها في بداية بطاقة الملاحظة ليسترشد بهـا الملاحظ ، وقد اشتملت على الهدف من البطاقة ، ومكوناتها، وطريقة استخدامها ، وكيفيـة تقدير الدرجات.

# **\*تقدير القيمة بالدرجات لبطاقة الملاحظة :**

تم استخدام أسلوب التقدير الكمي بالدرجات للتوصل إلى معرفة مستويات أداء الطلاب لكل خطوة من خطوات أداء مهارات التصوير الفوتوغرافي الرقمي، وقد تم تحديـد ثلاثـة مستويات لأداء الطالب ، هي : -أداء كل خطوة من خطوات المهارات بطريقة صحيحة يقدر(بدرجتين). - أداء كل خطوة مـن خطـوات المهـارات بطر يقـة غيـر مكتملـة يقـدر (بدرجـة ). - أداء كل خطوة من خطوات المهارات بطريقة خاطئة أو تركه لها يقدر(بصفر).

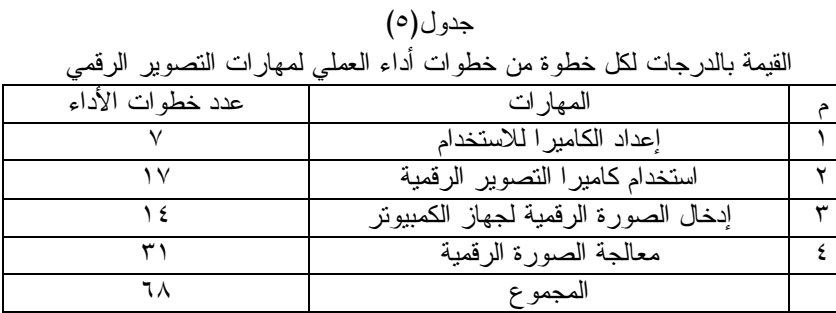

ويوضح الجدول السابق عدد المهارات الإجمالية والتي بلغت ١٥ مهارة مقسمة إلى مهارات فرعية والتي بلغت ٦٨ مهارة وبذلك تكون مهمة الملاحظ ملاحظة أداء الطالب لكل خطـو ة من خطوات المهارات الفرعية ووضع علامة (√) في الخانة المحددة لمستوى الأداء.

**-٤ضبط بطاقة الملاحظة :**

تم ضبط بطاقة ملاحظة الأداء العملي للمهارات بإتباع ما يلي:

**\*صدق بطاقة الملاحظة :**

بعد الانتهاء من تصميم بطاقة ملاحظة الأداء وبنائها فـي صـورتها المبدئيـة ، تـم عرضها على مجموعة من المحكمين المتخصصين في مجال تكنولوجيا التعلـيم والمنـاهج وطرق التدريس لاستطلاع رأيهم في: - مدى تحقيق بنود بطاقة الملاحظة للأهداف التعليمية. - تسلسل خطوات أداء المهام في الاتجاه الصحيح نحو اكتساب المهارات. - دقة الصياغة اللغوية لخطوات أداء المهارات. - شمولية البطاقة لجميع الخطوات اللازمة لأداء المهارات. - صلاحية البطاقة للتطبيق.

ثم تمت معالجة إجابات المحكمين إحصائيا بحساب النسبة المئوية لمدى تحقيق كل بند من بنود البطاقة للهدف التعليمي المرتبط به، وتقرر اعتبار البند الذي يجمع علـى تحقيقـه للهدف أقل من ٨٠% من المحكمين لا يحقق الهدف بالشكل المطلوب ، وبالتــالي يتطلــب إعادة النظر فيه بناء على توجيهات المحكمين. وقد أسفرت آراء السادة المحكمين عن مدى تحقيق بنود بطاقة الملاحظة للأهداف كالتالي: - جميع بنود البطاقة جاءت نسبة تحقيقها للأهداف أكثر من .%٨٠ - إعادة صياغة بعض مفردات البطاقة التي اتفق عليها أكثر من محكم قام الباحث بتعـديلها وفق آراء المحكمين. وبذلك أصبحت بطاقة الملاحظة في صورتها النهائية صادقة وتتكـون مـن أربعـة مهـام تتضمن (٦٨)مفردة.

**\*ثبات بطاقة ملاحظة الأداء :**

تم حساب ثبات بطاقة ملاحظة الأداء بأسلوب اتفاق الملاحظــين علـــى أداء الطالــب الواحد ، حيث يقوم ثلاثة ملاحظين كل منهم مستقل عن الآخر بملاحظة الطالب أثناء أدائـه للمهارات ، وقد تم الاستعانة باثنين من الزملاء في نفس التخصص (لهما خبرة في اسـتخدام كاميرا التصوير الرقمية من النوع BNIQ ، وبرنامج الفوتوشوب)، وقد قام الباحث وزميلاه – كل منهم مستقل عن الآخر، وبحيث يبدءون وينتهون معا - بملاحظة أداء عشـرين مـن الطلاب، أفراد العينة الاستطلاعية ، ثم قام الباحث بحساب نسبة اتفاق الملاحظين على أداء كــل طالــب علــى حــده باســتخدام معادلــة "كــوبر (١٩٧٤)." (الوكيــل، وآخرون،١٩٩٢،ص٣٦٧.).

وقد تم التوصل إلى أن بطاقة ملاحظة الأداء التي تم تجريبها صالحة للقياس ، حيـث بلغ متوسط نسبة اتفاق الملاحظين الثلاثة في حالات الطلاب العشـرين (%٩١,٧٥)، ممـا يعني أنها ثابتة إلى حد كبير.

**رابعا: التطبيق التجريبي لعينة البحث :**

**-١التجربة الاستطلاعية:**

تم إجراء التجربة ا لاستطلاعية على عينة من طلاب الفرقة الثانية شـعبة تكنولوجيـا التعليم بكلية التربية النوعية – جامعة المنوفية فـي العـام الدراسـي ،٢٠١٥/٢٠١٤ بلـغ قوامها(٢٠) طالبا وطالبة ، تم اختيارهم ممن ليس لديهم معرفة سابقة بمقرر "إنتاج الصـــور الفوتوغرافية" وممن ليس لديهم معرفة بمو ضوع المهارات ، حيـث طبـق علـيهم أدوات القياس بعد تعرضهم للمقرر الالكتروني، وجاءت إجراءات عرض بيئة الـتعلم الالكترونـي على النحو التالي:

- أعد الباحث شرحا تمهيديا مختصرا يوضح فكرة بيئة التعلم الالكتروني والهـدف منهـا وطريقة السير داخلها وروعي أن يكون هذا الشرح شفهيا حتى يستطيع الباحث مراعـاة الفروق الفردية بين الطلاب في استيعاب النقاط سالفة الذكر.
- اختير معمل الحاسب الآلي بقسم " تكنولوجيا التعلـيم بكليـة التربيـة النوعيـة جامعـة المنوفية" لتنفيذ إجراءات التجربة الاستطلاعية للبحث ، والتأكد مـن مناسـبته لإجـراء التجربة الأساسية.
- تم تزويد كل طالب وطالبة باسم الموقع واسم المستخدم وكلمة المـرور الخاصـة بـه، لدراسة المقرر الالكتروني عن طريق الموقع.
- أثناء دراسة طلاب أفراد العينة الاستطلاعية لبيئة التعلم الالكتروني بأنماطه المختلفة بدءا من (٢٠١٤/١٢/١٣ وحتى ٢٠١٤/١٢/٢٠)، قام الباحــث بمشـــاهدة أفـــراد العينـــة ، وملاحظة الطلاب ومدى انتباههم ، وردود أفعالهم تجاه محتوى المقرر ، وقـام بتـدوين الملاحظات.

- بعد انتهاء عرض كل مواد المعالجة التجريبية قام الباحث بمناقشة الطلاب فيما درسـوه ، والرد على استفساراتهم ، واستطلاع رأيهم حول جـودة المقـرر، وأسـ لوب تصـميمه وإخراجه ، وقام بتدوين هذه الملاحظات. - تم تطبيق الاختبار التحصيلي في يوم (٢٠١٤/١٢/٢١) ، وبطاقة ملاحظة الأداء العملـي للمهارات في الفتـرة مـن (٢٠١٤/١٢/٢٧ إلـى ٢٠١٤/١٢/٣٠) علـى المجموعـة الاستطلاعية بعد تعرضهم للمقرر للتأكد من مدى فاعلية بيئة الــتعلم الالكترونـــي فـــي إكساب مهارات التصوير الفوتوغرافي الرقمي بجانبيها المعرفـي والأدائـي وكـذلك ، وكذلك للتأكد من ثبات كل من الاختبار التحصيلي، وبطاقة ملاحظة الأداء ، واكتشـاف العقبات التي تعوق استخدامها. - على ضوء التجريب الميداني للبرنامج ، وأدوات البحث ، تم التأكد من فعالية بيئة الـتعلم الالكتروني والتأكد من صلاحيتها للاستخدام على المستوى الميداني، وكذلك التأكد مـن ثبات كل من الاختبار التحصيلي، وبطاقة الملاحظة ، وتحديد زمن الاختبار التحصيلي، بالإضافة إلى تحديد الصعوبات التي واجهت الباحث وطلاب المجموعـة الاسـتطلاعية لتلافيها عند إجراء التجربة الأساسية للبحث. **\*الهدف من التجربة الاستطلاعية:** - التأكد من مدى مناسبة الموقع الالكتروني للطلاب. - التأكد من سلامة قواعد البيانات على الجزء الخاص بالمراقبة للمستخدمين. - تحديد المتغيرات غير البحثية الطارئة واستبعادها. - معرفة الصعوبات ومحاولة التغلب عليها. **\*نتائج التجربة الاستطلاعية:** - كشفت التجربة الاستطلاعية عن ثبات كل من الاختبار التحصيلي الموضـوعي (اللفظـي /المصور) وبطاقة ملاحظة. - كشفت التجربة عن فعالية مواد المعالجة التجريبية المسـتخدمة فـي إكسـاب الطـلاب مهارات التصوير الفوتوغرافي الرقمي. - أفادت التجربة الاستطلاعية الباحث في تحديد زمن الاختبار التحصـيلي بدقـة، وبـذلك كانت هذه النتائج مطمئنة ومهيئة لإجراء التجربة الأساسية للبحث. **-٢التجربة الأساسية للبحث:** بدأت التجربة الأساسية للبحث فعليا في الفترة (٢٠١٥/٢/١٧ إلى ٢٠١٥/٤/١٥) حيث استغرقت (٨) أسابيع وقد مرت تجربة البحث الأساسية بالمراحل التالية:

**-٣عينة البحث:**

تكونت عينة البحث للتجربة الأساسية من (٩٠) طالباً وطالبة من طلاب الفرقة الثانيـة قسم تكنولوجيا التعليم – كلية التربية النوعية جامعة المنوفية في العـام الدراسـي -٢٠١٤ ٢٠١٥ ، تم اختيارهم من أصل (١٣٥) طالباً وطالبة ، حيث تم الاجتمـاع بهـم وتوزيـع استمارة لسؤالهم عن رغبتهم في الاشتراك في التجربة ، وتوافر جهـاز كمبيـوتر متصـل بالانترنت ، ونوع الانترنت المستخدم.

**-٤التصميم التجريبي للبحث:**

اتبع الباحث في التصميم التجريبي أن تتعرض كل مجموعة لمعالجة تجريبية محـدد ة وفق مستويات المتغير التجريبي المستقل ، وهي كما يلي:

- المجموعة التجريبية الأولى (مجموعة التعلم التعاوني ) : يتعرضون للموقـع الالكترونـي الذي تم إنشاؤه .

- المجموعة التجريبية الثانية (مجموعة التعلم التنافسي ): يتعرضون للموقع الالكتروني الذي تم إنشاؤه .
	- المجموعة الضابطة(التعلم التقليدي): تدرس بطريقة المحاضرة.

**جدول(٦)**

|                         |           | بوضح نوزيع طلاب عينة البحث على مجموعات الدراسة |  |
|-------------------------|-----------|------------------------------------------------|--|
| الاستر اتيجية المستخدمة | المجمو عة | عدد الطلاب                                     |  |
| تعلم تعاوني             | تجريبية(  |                                                |  |
| تعلم نتافسه             | تجريبية   |                                                |  |
| تعلم تقليدي             |           |                                                |  |

**-٥خطوات إجراء التجربة :**

تم الحصول على موافقة الكلية بشأن استخدام معمل الحاسـب الآلـي بكليـة التربيـة النوعية – جامعة المنوفية أثناء تطبيق التجربة والمتمثلة في إجراء التطبيق القبلي والبعـدي لأدوات البحث.

– تم تجهيز معمل الكمبيوتر بالتأكد من كفاءة الأجهزة للاستخدام مع تحميلها برنامج أدوبـــي .(Adobe Photoshop) فوتوشوب

- تطبيق الاختبار التحصيلي الموضوعي قبليا ؛ بهدف قياس مدى معرفة الطلاب بالمحتوى التعليمي الذي سيتم دراسته من خلال الموقع ، وقد تم التنبيـه علـى الطـلاب قـراءة تعليمات الاختبار جيدا ، وقد بلغ الزمن الفعلي لأداء الاختبار ككل(٤٠)دقيقة.
- تم رصد درجات الطلاب في الاختبار القبلي، وعلى ضوء نتيجة الطلاب فـي التطبيـق القبلي للاختبار ، تم استخدامها في التأكد من تجانس المجموعات.

**-٦المعالجة الإحصائية:** تمت المعالجة الإحصائية باستخدام برنامج(SPSS( \*اختبار تجانس المجموعة الضابطة والمجموعتين ا لتجريبيتين فـي درجـات التحصـيل، ومستوى الأداء القبلي لمهارات التصوير الفوتوغرافي الرقمي: قام الباحث – في سبيل تحقيقها لتجانس المجموعات التجريبية للبحث – بما يلي:

على ضوء نتيجة درجات الطلاب في التطبيق القبلي للاختبار التحصيلي الموضوعي، تم استبعاد الطلاب الحاصلين على نسبة أكثر من (٥٢%فأكثر) من درجة المجموع الكلـــي للاختبار التحصيلي، وبعد ذلك قام الباحث بتحليل نتائج الاختبار التحصيلي القبلـي ونتـائج بطاقة الملاحظة القبلية بهدف التعرف على مدى تجانس المجموعات في التحصيل المعرفي لمهارات التصوير الفوتوغرافي الرقمي، ومستو ى الأداء المهاري لتلك المهارات قبل القيـام بالتجربة الأساسية:

**-١اختبار تجانس المجموعة الضابطة والمجموعتين التجريبيتين في درجات التحصيل القبلي:**

قام الباحث بتحليل نتائج الاختبار التحصيلي القبلي إحصائيا بهدف التعرف على مـدى نكافؤ المجموعة الضابطة والمجموعتين التجريبيتين في الجانب المعرفي لمهارات التصوير الفوتوغرافي الرقمي، وقد تم استخدام اختبار التجانس بـين العينــات المســتقلة" Levene's Test "لتحديد مدى تجانس المجموعة الضابطة والمجمـوعتين التجـريبيتين فـي مسـتوى **(١١٩ .ص،٢٠٠٧، أمـين**" **(**Test of Homogeneity of Variances " القبلـي التحصـيل باستخدام برنامج التحليل الإحصائيSPSS.

**جدول(٧)** نتائج اختبار Test s'Levene لاختبار تجانس المجموعة الضابطة والمجموعتين التجريبيتين في مستوى التحصيل القبلي.

| مستوى الدلالة | الاحتمال | درجات<br>الحرية( ٢ | درجات الحرية(١) | إحصائي الاختبار |
|---------------|----------|--------------------|-----------------|-----------------|
| غير دالة      | ۰ ه ه    |                    |                 | $\cdots$        |
| .             |          |                    |                 |                 |

ويوضح من الجدول السابق أن قيمة الاحتمال تسـاوي ٠,٥٥١(أي %٥٥,١) وهـي أكبر من مستوى الدلالة المعنوية %٥ بالتالي نقبل فرض (تجانس) المجموعات في مسـتوى التحصيل القبلي قبل إجراء التجربة ، بمعنى أن أي فروق تظهر بعد التجربة فـي مسـتوى التحصيل ، تعود إلى اختلاف المتغيرات المستقلة، وليست إلى اختلافــات موجــودة بــين المجموعات. **-٢اختبار تجانس المجموعة الضابطة والمجموعتين التجريبيتين في مستوى الأداء القبلي للمهارات :**

وللتأكد من تجانس المجموعة الضابطة والمجموعتين التجريبيتين في الجانب الأدائـي لمهارات التصوير الفوتوغرافي الرقمي ، تم اسـتخدام اختبــار التجـــانس بــين العينـــات المستقلة"Test s'Levene "لتحديـد مـدى تجـانس المجموعـة الضـابطة والمجمـوعتين التجر يبيتين في مستوى الأداء القبلي Test of Homogeneit Variances لمهار ات التصوير الفوتوغرافي الرقمي ، باستخدام برنامج التحليل الإحصائي SPSS)أسامة أمين،ص١١٩.). جدول(٨)

نتائج اختبار Test s'Levene لاختبار تجانس المجموعة الضابطة والمجموعتين التجريبيتين في مستوى الأداء القبلي

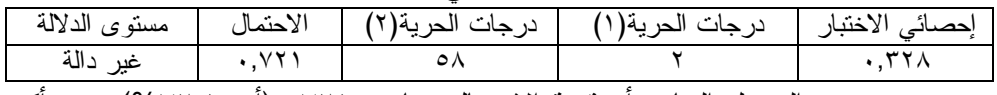

ويتضح من الجدول السابق أن قيمة الاحتمال تساوي ٠,٧٢١(أي %٧٢,١) وهي أكبر من مستوى الدلالة المعنوية %٥ ، وبالتالي نقبل فرض (تجانس) المجموعات فـي مسـتوى الأداء المهاري القبلي، بمعنى أن أي فروق تظهر بعد التجربة في مستوى الأداء المهاري ، تعود إلى اختلاف المتغيرات المستقلة ، وليست إلى اختلافات موجودة بين المجموعات.

ويتضح من الجداول السابقة عدم وجود فروق بين مجموعـات البحـث الثلاثـة فـي القياس القبلي للاختبار التحصيلي وبطاقة ملاحظـة الأداء المهـاري ممـا يشـير إلـى أن المستويات المعرفية والمهارية لطلاب هذه المجموعة متماثلة قبل التجربة، وبالتـالي يمكـن اعتبار هذه المجموعات متكافئة ومتجانسة، وأن أيـة فـروق تظهـر بـين طـلاب هـذه المجموعات بعد إجراء التجربة تعود إلى الاختلافات في المتغيرات المستقلة موضع البحـث الحالي، وليست إلى اختلافات كانت موجودة بالفعـل قبـل إجـراء التجربـة فيمـا بـين المجموعات التجريبية للبحث.

وأخيرا بعد الانتهاء من التأكد من تجانس المجموعــات تــم التطـــرق إلـــي تطبيـــق الموقع(مواد المعالجة التجريبية ) – تجربة البحث الأساسية، فقد تم الالتقاء مـع مجموعـات البحث لإخبارهم بمواعيد الدخول على الموقع، والاتفاق معهم على آلية العمل فـي تجربـة البحث.

**أولا:النتائج الإحصائية للبحث:**

-١ للتحقق من صحة الفرض الأول للبحث والذي ينص علي انه :"يوجد فرق دال إحصائياً عند مستوي ٠,٠٥ بين متوسطي درجات طلاب المجموعة التجريبية (١)والتي درست من خلال التعلم التعاوني مستخدمة أدوات الويب 2والمجموعة الضابطة والتي درست بالطريقة التقليدية في اختبار التحصيل المرتبط بالجانب المعرفي بعد تطبيق تجربة البحث لصالح المجموعة التجريبية (١)" وتم ذلك عن طريق المعالجة الإحصائية للاختبار ألتحصيلي الذي تم تطبيقه بعديا علي مجموعتي البحث؛ وحساب الفرق بين متوسطي درجات طلاب كلا من المجموعتين قبل وبعد إجراء التجربة، وإيجاد الدلالة الإحصائية لهذا الفرق باستخدام قيمة (ت) لدلالة الفروق بين متوسطين غير مرتبطين لعينتين متساويتين واستخدم الباحث برنامج الحزم الإحصائية

.15 Version SPSSللحصول علي النتائج التالية للتحقق من صحة الفرض الأول للبحث ، قام الباحث بإجراء المعالجة الإحصائية لنتائج التطبيق البعدي للاختبار ألتحصيلي ، وإيجاد قيمة (ت) لدلالة الفروق بين المتوسطين والجدول (٩) التالي يوضح نتائج التطبيق البعدي للتجربة في الاختبار التحصيلي.

جدول (٩)

 يوضح قيمة(ت) ودلالتها الإحصائية للفرق بين متوسطي درجات طلاب المجموعة التجريبية(١)والمجموعة الضابطة في الاختبار ألتحصيلي بعد إجراء التجربة

| الدلالة      | قيمة   | الانحراف            | المتوسط                      | العدد          | البيان           |  |
|--------------|--------|---------------------|------------------------------|----------------|------------------|--|
| الإحصائية    | (ت'    | المعياري            |                              |                |                  |  |
| دالة إحصائيا |        | $r, \epsilon$ 9 $v$ | $\circ$ 7, $\tau$ $\epsilon$ | $\mathbf{r}$ . | المجموعة         |  |
|              | 71,710 |                     |                              |                | التجريبية(١)     |  |
|              |        | 2,0 <sub>0</sub>    | ۱۸,٥۰                        | ٣.             | المجموعة الضابطة |  |

يتضح من الجدول (٩) السابق أن قيمة (ت) المحسوبة ٣١,٦١٥ وبالكشف في جداول (ت) عند درجة حرية (٥٨) وجد أن (ت) المحسوبة أعلي من (ت) الجدولية عند مستوي ٠,٠٥ حيث كانت قيمة (ت) الجدولية (٢,٦٣) وبذلك يتحقق صحة الفرض الأول للبحث أي أن هناك فرقاً ذات دلالة إحصائية بين المجموعتين في التحصيل المعرفي بعد إجراء التجربة لصالح المجموعة التجريبية (١).

**حجم تأثير المتغير المستقل ( البرنامج المقترح ) علي المتغير التابع (التحصيل المعرفي)** يمكن تحديد حجم تأثير المتغير المستقل علي المتغير التابع تحديدا كميا وذلك باستخدام مقياس مربع ايتا (Kiess,1996,513). كما يمكن تحويل قيمة مربع ايتا( £² )إلي قيمةd)(والتي تعبر عن مقدار حجم تأثير المتغير المستقل علي المتغير التابع **(فام،١٩٩٧،ص١٧.)** .

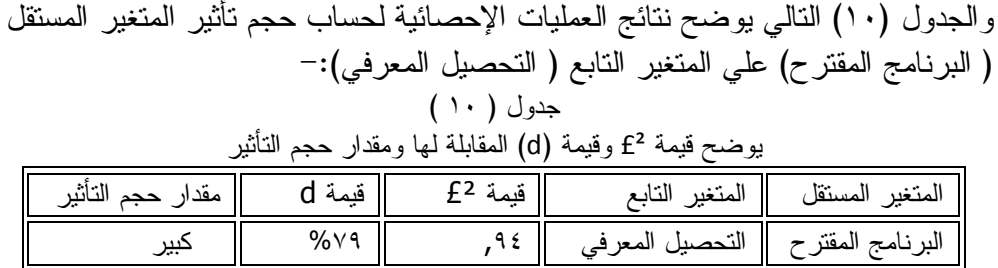

يتضح من الجدول (١٠) السابق أن قيمة £² تساوي (,٩٤) وهذا يعني أن %٩٤من التباين الكلي في التحصيل المعرفي يرجع إلي فاعلية البرنامج المقترح وتعبر قيمة dعن مقدار حجم هذا التأثير ب %٧٩ وهو حجم تأثير كبير وهذا يجيب علي التساؤل الأول للبحث .

-٢ التحقق من صحة الفرض الثاني للبحث والذي ينص علي انه :"يوجد فرق ذو دلالة إحصائية عند مستوي٠,٠٥ بين متوسطي درجات طلاب المجموعة التجريبية(٢) والتي درست من خلال التعلم التنافسي مستخدمة أدوات الويب 2والمجموعة الضابطة والتي درست بالطريقة التقليدية في اختبار التحصيل المرتبط بالجانب المعرفي بعد تطبيق تجربة البحث لصالح المجموعة التجريبية (٢)"

قام الباحث بإجراء المعالجة الإحصائية لنتائج التطبيق البعدي للاختبار ألتحصيلي ، وإيجاد قيمة (ت) لدلالة الفروق بين المتوسطين والجدول ( ١١ ) التالي يوضح نتائج التطبيق البعدي للتجربة في الاختبار التحصيلي.

#### **جدول ( ١١ )**

**يوضح قيمة(ت) ودلالتها الإحصائية للفرق بين متوسطي درجات طلاب المجموعة التجريبية(٢) والمجموعة الضابطة في اختبار التحصيل المعرفي بعد إجراء التجربة**

| لاحصائبة<br>المعياري<br>المجموعة التجريبية<br>دالة<br>إحصائيا<br>المجموعة الضابطة<br>$1,0 \wedge 7$<br>9.11V | الدلالة | قيمة | الانحر اف | المتوسط | العدد |  |
|----------------------------------------------------------------------------------------------------|---------|------|-----------|---------|-------|--|
|                                                                                                    |         |      |           |         |       |  |
|                                                                                                    |         |      |           |         |       |  |
|                                                                                                    |         |      |           |         |       |  |

يتضح من الجدول (١١) السابق أن قيمة (ت) المحسوبة ٢٨,٣١٦وبالكشف في جداول (ت) عند درجة حرية (٥٨) وجد أن (ت) المحسوبة أعلي من (ت) الجدولية عند مستوي ٠,٠٥ حيث كانت قيمة (ت) الجدولية (٢,٦٣) وبذلك يتحقق صحة الفرض الثاني للبحث أي أن هناك فرقاً ذات دلالة إحصائية بين المجموعتين في الاختبار التحصيلي للمجموعتين بعد إجراء التجربة لصالح المجموعة التجريبية (٢).

**حجم تأثير المتغير المستقل ( البرنامج المقترح ) علي المتغير التابع (التحصيل المعرفي)** الجدول (١٢) التالي يوضح نتائج العمليات الإحصائية لحساب حجم تأثير المتغير المستقل ( البرنامج المقترح ) علي المتغير التابع التحصيل المعرفي.

جدول (١٢) يوضح قيمة £²وقيمة (d (المقابلة لها ومقدار حجم التأثير

| " قىمە | فبمة |         | لمسندقا |
|--------|------|---------|---------|
|        |      | ا انحصت |         |

يتضح من الجدول ( ١٢ ) السابق أن قيمة £² تساوي (,٩٢) وهذا يعني أن %٩٣من التباين الكلي في التحصيل يرجع إلي أثر البرنامج المقترح وتعبر قيمة d عن مقدار حجم هذا التأثير ب %٧١ وهو حجم تأثير كبير وهذا يجيب علي التساؤل الثاني للبحث.

-٣ التحقق من صحة الفرض الثالث للبحث والذي ينص علي انه"يوجد فرق دال إحصائياً عند مستوي٠,٠٥ بين متوسطي درجات طلاب المجموعة التجريبية(١)والتي درست بالتعلم التعاوني مستخدمة ادوات الويب 2والمجموعة التجريبية (٢) والتي درست بالتعلم التنافسي مستخدمة ادوات الويب 2.0 في الاختبار ألتحصيلي المرتبط بالجانب المعرفي بعد تطبيق تجربة البحث لصالح المجموعة التجريبية (١)"

قام الباحث بإجراء المعالجة الإحصائية لنتائج التطبيق ألبعدي للاختبار التحصيلي المرتبط بالجانب المعرفي ، وإيجاد قيمة (ت) لدلالة الفروق بين المتوسطين والجدول (١٣) التالي يوضح نتائج التطبيق البعدي للتجربة .

## جدول (١٣)

يوضح قيمة(ت) ودلالتها الإحصائية للفرق بين متوسطي درجات طلاب المجموعة التجريبية(١)والمجموعة التجريبية (٢) في الاختبار التحصيلي المرتبط بالجانب المعرفي بعد إجراء التجربة

| الدلالة      | قيمة   | الانحراف | المتوسط | العدد | البيار·              |  |
|--------------|--------|----------|---------|-------|----------------------|--|
| الإحصائية    | ٽ      | المعياري |         |       |                      |  |
| دالة إحصائيا | 07.729 |          |         |       | المجموعة التجريبية(  |  |
|              |        |          |         |       | المجموعة التجريبية(' |  |

يتضح من الجدول (١٣) السابق أن قيمة (ت) المحسوبة**٥٢,٦٤٩**وبالكشف في جداول (ت) عند درجة حرية (٥٨) وجد أن (ت) المحسوبة أعلي من (ت) الجدولية عند مستوي ٠,٠٥ حيث كانت قيمة (ت) الجدولية (٢,٦٣) وبذلك يتحقق صحة الفرض الثالث للبحث أي أن هناك فرقاً ذات دلالة إحصائية بين المجموعتين في التحصيل المعرفي بعد إجراء التجربة لصالح المجموعة التجريبية(١). **حجم تأثير المتغير المستقل ( البرنامج المقترح ) علي المتغير التابع (التحصيل المعرفي)** والجدول (١٤) التالي يوضح نتائج العمليات الإحصائية لحساب حجم تأثير المتغير المستقل علي المتغير التابع .

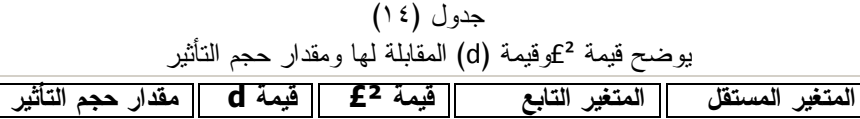

البرنامج المقترح التحصيل المعرفي ,٩٦ %٧٩ كبير يتضح من الجدول (١٤) السابق أن قيمة £² تساوي (,٩٦) وهذا يعني أن %٩٦من التباين الكلي في تحصيل الطلاب يرجع إلي أثر البرنامج المقترح وتعبر قيمة d عن مقدار حجم هذا التأثير ب %٧٩ وهو حجم تأثير كبير وهذا يجيب علي التساؤل الثالث للبحث. - للتحقق من صحة الفرض الرابع للبحث والذي ينص علي انه :"يوجد فرق دال إحصائياً عند مستوي ٠,٠٥ بين متوسطي درجات طلاب المجموعة التجريبية (١) والتي درست من خلال التعلم التعاوني مستخدمة أدوات الويب 2والمجموعة الضابطة والتي درست الطريقة التقليدية في اختبار الأداء المرتبط بتنمية الجانب المهاري بعد تطبيق تجربة البحث لصالح المجموعة التجريبية (١)" وتم ذلك عن طريق المعالجة الإحصائية للاختبار ألتحصيلي الذي تم تطبيقه بعديا علي مجموعتي البحث؛ وحساب الفرق بين متوسطي درجات طلاب كلا من المجموعتين قبل وبعد إجراء التجربة، وإيجاد الدلالة الإحصائية لهذا الفرق باستخدام قيمة (ت) لدلالة الفروق بين متوسطين غير مرتبطين لعينتين متساويتين واستخدم الباحث برنامج الحزم الإحصائية .15 Version SPSS للحصول علي النتائج التالية للتحقق من صحة الفرض الأول للبحث ، قام الباحث بإجراء المعالجة الإحصائية لنتائج التطبيق البعدي للاختبار ألتحصيلي ، وإيجاد قيمة (ت) لدلالة الفروق بين المتوسطين والجدول (١٥) التالي يوضح نتائج التطبيق البعدي للتجربة في الاختبار الأداء المهاري.

جدول (١٥)

| يوضح قيمة(ت) ودلالتها الإحصائية للفرق بين  متوسطى درجات طلاب المجموعة    |
|--------------------------------------------------------------------------|
| التجريبية(١)والمجموعة الضابطة في اختبار الأداء المهاري بعد إجراء التجربة |

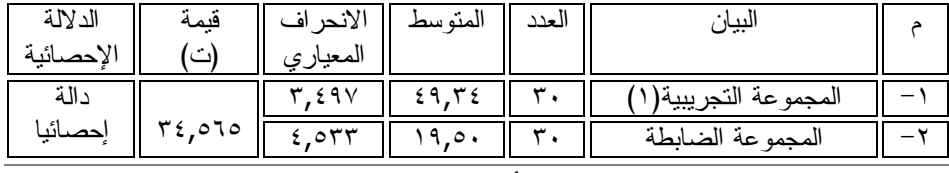

يتضح من الجدول ( ١٥) السابق أن قيمة (ت) المحسوبة ٣٤,٥٦٥ وبالكشف في جداول (ت) عند درجة حرية (٥٨) وجد أن (ت) المحسوبة أعلي من (ت) الجدولية عند مستوي ٠,٠٥ حيث كانت قيمة (ت) الجدولية (٢,٦٣) وبذلك يتحقق صحة الفرض الأول للبحث أي أن هناك فرقاً ذات دلالة إحصائية بين المجموعتين في تنمية الأداء المهاري بعد إجراء التجربة لصالح المجموعة التجريبية (١).

**حجم تأثير المتغير المستقل ( البرنامج المقترح ) علي المتغير التابع (الأداء المهاري)** يمكن تحديد حجم تأثير المتغير المستقل علي المتغير التابع تحديدا كميا وذلك باستخدام مقياس مربع ايتا "(Kiess,1996,p.513) .

كما يمكن تحويل قيمة مربع ايتا( £² )إلي قيمةd)(والتي تعبر عن مقدار حجم تأثير المتغير المستقل علي المتغير التابع (فام،١٩٩٧، ص١٧.) . والجدول (١٦) التالي يوضح نتائج العمليات الإحصائية لحساب حجم تأثير المتغير المستقل (البرنامج المقترح) علي المتغير التابع (الأداء المهاري)-: جدول (١٦)

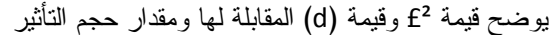

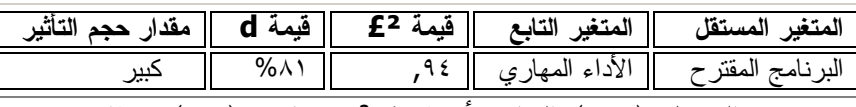

يتضح من الجدول ( ١٦) السابق أن قيمة £² تساوي (,٩٤) وهذا يعني %٩٤من التباين الكلي في الأداء المهاري يرجع إلي فاعلية البرنامج المقترح وتعبر قيمة d عن مقدار حجم هذا التأثير ب %٨١ وهو حجم تأثير كبير.

-٥ التحقق من صحة الفرض الخامس للبحث والذي ينص علي انه :"يوجد فرق دال إحصائياً عند مستوي ٠,٠٥ بين متوسطي درجات طلاب المجموعة التجريبية(٢) والتي درست من خلال التعلم التنافسي مستخدمة أدوات الويب 2 والمجموعة الضابطة والتي درست بالطريقة التقليدية في اختبار الأداء المهاري بعد تطبيق تجربة البحث لصالح المجموعة التجريبية (٢)"

قام الباحث بإجراء المعالجة الإحصائية لنتائج التطبيق البعدي للاختبار ألتحصيلي ، وإيجاد قيمة (ت) لدلالة الفروق بين المتوسطين والجدول ( ١٧ ) التالي يوضح نتائج التطبيق البعدي للتجربة في الاختبار التحصيلي.

 يوضح قيمة(ت) ودلالتها الإحصائية للفرق بين متوسطي درجات طلاب المجموعة التجريبية(٢) والمجموعة الضابطة في اختبار الأداء المهاري بعد إجراء التجربة

جدول (١٧)

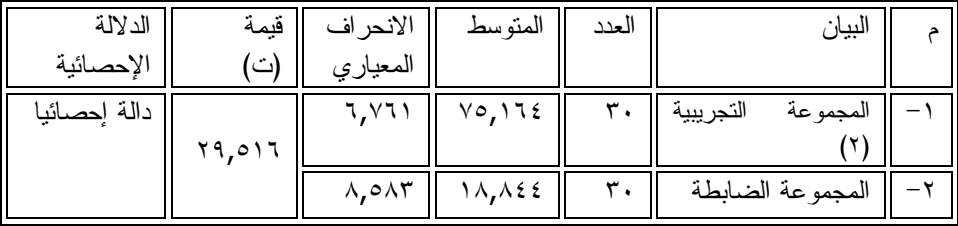

يتضح من الجدول (١٧) السابق أن قيمة (ت) المحسوبة ٢٩,٥١٦وبالكشف في جداول (ت) عند درجة حرية (٥٨) وجد أن (ت) المحسوبة أعلي من (ت) الجدولية عند مستوي ٠,٠٥ حيث كانت قيمة (ت) الجدولية (٢,٧٣) وبذلك يتحقق صحة الفرض الثاني للبحث أي أن هناك فرقاً ذات دلالة إحصائية بين المجموعتين في اختبار الأداء المهاري للمجموعتين بعد إجراء التجربة لصالح المجموعة التجريبية (٢).

**حجم تأثير المتغير المستقل ( البرنامج المقترح ) علي المتغير التابع (الأداء المهاري )** الجدول (١٨) التالي يوضح نتائج العمليات الإحصائية لحسـاب حجـم تـأثير المتغيـر المستقل ( البرنامج المقترح ) علي المتغير التابع الأداء المهاري. جدول (١٨)

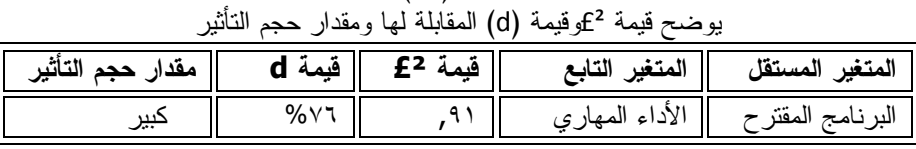

يتضح من الجدول (١٨) السابق أن قيمة £² تساوي (,٩١) وهذا يعني أن %٩١من التباين الكلي في التحصيل يرجع إلي أثر البرنامج المقترح وتعبر قيمة d عن مقدار حجم هذا التأثير ب %٧٦ وهو حجم تأثير كبير.

-٦ التحقق من صحة الفرض السادس للبحث والذي ينص علي انه"يوجد فرق دال إحصائياً عند مستوي ٠,٠٥ بين متوسطي درجات طلاب المجموعة التجريبية(١) والتي درست بالتعلم التعاوني مستخدمة أدوات الويب 2 والمجموعة التجريبية (٢) والتي درست بالتعلم التنافسي مستخدمة أدوات الويب 2في اختبار الأداء المهاري بعد تطبيق تجربة البحث لصالح المجموعة التجريبية (١)"

قام الباحث بإجراء المعالجة الإحصائية لنتائج التطبيق ألبعدي للاختبار التحصيلي المرتبط بالجانب المعرفي، وإيجاد قيمة (ت) لدلالة الفروق بين المتوسطين والجدول (١٩) التالي يوضح نتائج التطبيق البعدي للتجربة .

#### جدول (١٩)

يوضح قيمة(ت) ودلالتها الإحصائية للفرق بين متوسطي درجات طلاب المجموعة

التجريبية(١)والمجموعة التجريبية (٢) في الاختبار التحصيلي المرتبط بالجانب المعرفي بعد إجراء التجربة م || البيان || العدد || المتوسط || الالانتمائية || إ الدلالةالإحصائية

| الدلالة الإحصائية | سمہ سی | تد د ف<br>المعيار ي | الملو سط             | الحلل | سبيار                 |  |
|-------------------|--------|---------------------|----------------------|-------|-----------------------|--|
|                   |        |                     | $\Lambda\Lambda$ . 2 |       | المجموعة التجريبية(١  |  |
| دالة احصائيا      | 07,721 | $\lambda$           | $\circ$ 2 $\cdot$    |       | المجموعة التجريبية(٢) |  |
|                   |        |                     |                      |       |                       |  |

يتضح من الجدول (١٩) السابق أن قيمة (ت) المحسوبة**٥٦,٦٤١** وبالكشف في جداول (ت) عند درجة حرية (٥٨) وجد أن (ت) المحسوبة أعلي من (ت) الجدولية عند مستوي ٠,٠٥ حيث كانت قيمة (ت) الجدولية (٢,٧٣) وبذلك يتحقق صحة الفرض الثالث للبحث أي أن هناك فرقاً ذات دلالة إحصائية بين المجموعتين في الأداء المهاري بعد إجراء التجربة لصالح المجموعة التجريبية(١).

**حجم تأثير المتغير المستقل ( البرنامج المقترح ) علي المتغير التابع (الأداء المهاري)** والجدول (٢٠) التالي يوضح نتائج العمليات الإحصائية لحساب حجم تأثير المتغير المستقل علي المتغير التابع .

يوضح قيمة £²وقيمة (d (المقابلة لها ومقدار حجم التأثير

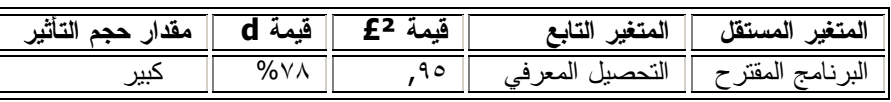

يتضح من الجدول (٢٠) السابق أن قيمة £² تساوي (,٩٥) وهذا يعني أن %٩٥من التباين الكلي في تحصيل الطلاب يرجع إلي أثر البرنامج المقترح وتعبر قيمة d عن مقدار حجم هذا التأثير ب %٧٨ وهو حجم تأثير كبير .

**ثانياً: نتائج البحث -:**

**بالنسبة للتحصيل المعرفي**-:

أثبتت نتائج البحث تفوق الطلاب الذين درسوا عن طريق التعلم التعاوني علي الطلاب الذين درسوا بالطريقة العادية في الاختبار التحصيلي وهذا ما أوضحته المعالجة الإحصائية لنتائج الاختبار التحصيلي وأشارت نتائج البحث إلى حجم التأثير الكبير للمتغير المستقل (البرنامج المقترح –التعلم التعاوني )علي المتغير التابع (التحصيل المعرفي ) وهذا يتفق مع دراسة كل من دراسة فوده ،٢٠٠٣ ودراسة البلقاس ،٢٠٠٦ ودراسة محيا .٢٠٠٨ كما دلت نتائج البحث على تفوق الطلاب الذين درسوا باستخدام التعلم التنافسي على الطلاب الذين درسوا بالتعلم التقليدي في الاختبار التحصيلي وأشارت نتائج البحث إلى حجم التأثير الكبير للمتغير المستقل (البرنامج المقترح-التعلم التنافسي )علي المتغير التابع (التحصيل المعرفي) وهذا يتفق مع دراسة كل من دراسة عبد المطلب ،٢٠١٣ ودراسة شحاته ٢٠١٠ ودراسة هيمو .٢٠١٠

 كما دلت نتائج البحث على تفوق الطلاب الذين درسوا بالتعلم التعاوني علي الطلاب الذين درسوا بالتعلم التنافسي وهذا ما أوضحته المعالجة الإحصائية كما أشارت نتائج البحث إلى حجم التأثير الكبير للبرنامج المقترح (التعلم التعاوني) على التعلم التنافسي في نفس البرنامج وهذا ما انفردت به هذة الدراسة الحالية.

**بالنسبة للاداء المهاري-:**

 أثبتت نتائج البحث تفوق الطلاب الذين درسوا عن طريق التعلم التعاوني علي الطلاب الذين درسوا بالطريقة العادية في اختبار الأداء وهذا ما أوضحته المعالجة الإحصائية لنتائج اختبار الأداء وأشارت نتائج البحث إلى حجم التأثير الكبير للمتغير المستقل (البرنامج

جدول (٢٠)

المقترح –التعلم التعاوني )علي المتغير التابع (الأداء المهاري )وهذا يتفق مع كل من دراسة خليفة ،٢٠٠٣ دراسة سويدان ،٢٠٠٤ دراسة عبد الحافظ ،٢٠٠٧ كما دلت نتائج البحث على تفوق الطلاب الذين درسوا باستخدام التعلم التنافسي على الطلاب الذين درسوا بالتعلم التقليدي في اختبار الأداء وأشارت نتائج البحث إلى حجم التأثير الكبير للمتغير المستقل (البرنامج المقترح-التعلم التنافسي)علي المتغير التابع (الأداء المهاري ) وهذد النتائج تتفق مع كل من دراسة نوال عبد العظيم ،٢٠٠٩ ودراسة شرين ..٢٠٠٥

 كما دلت نتائج البحث على تفوق الطلاب الذين درسوا بالتعلم التعاوني علي الطلاب الذين درسوا بالتعلم التنافسي وهذا ما أوضحته المعالجة الإحصائية كما أشارت نتائج البحث إلى حجم التأثير الكبير للبرنامج المقترح (التعلم التعاوني) على التعلم التنافسي في نفس البرنامج وهذا ما انفردت به الدراسة الحالية.

**ثالثاً: مناقشة وتفسير نتائج البحث:**

- أن قبول فروض البحث تعني أن البرنامج المقترح له اثر فعال في تنمية التحصيل المعرفي والأداء المهاري وقد يرجع ذلك إلي ما يتميز به التعلم التعاوني والتعلم التنافسي باستخدام أدوات الويب 2 علي قدرة الطالب علي تصفح الإطار النظري للموضوع أكثر من مرة والتنوع في عرض المحتوي واستخدام الوسائط المتعددة التفاعلية، وتقديم الأنشطة التعليمية المتنوعة حسب قدرات المتعلمين، وتقديم اختبارات مرحلية أثناء عرض المحتوي، ، واستخدام مصادر المعرفة والتكنولوجيا كمكون رئيس في البرنامج
- كما أكدت الدراسة علي فاعلية التعلم التعاوني باستخدام الويب 2 عن التعلم التنافسي باستخدام الويب علي التحصيل المعرفي والأداء المهاري وهذا ما أكده نتائج الدراسة الحالية وقد يرجع الباحث هذه النتيجة إلي أهمية التعلم التعاوني مدعماً بالوسائل التكنولوجية التفاعلية المعاصرة حيث أنه : أ- ينمي القدرة على حل المشكلات. ب- ينمي القدرة على ما يتعلمه الفرد في مواقف جديدة مما يكسبه القدرة على تقبل آراء الآخرين ومناقشتهم وعدم التعصب للرأي. ج- يسمح بمساعدة التلاميذ بعضهم بعضا، حيث أن التعلم من الأقران يبقى أثره مدة أطول. د- يتيح للتلاميذ فرصة للمناقشة والحوار واعتزاز الفرد بذاته وثقته بنفسه. ه- الدور الفعال للتعلم التعاوني كأحد أساليب التدريس الحديثة.

**رابعاً: تعليق علي نتائج البحث:**

التعلم التعاوني كان عاملا مساعدا في زيادة التحصيل الدراسي في المقرر،وكذلك الاداء المهاري الأمر الذي كان له الأثر الجيد في الاستراتيجية المقترحة وتتفق نتائج هذه الدراسة مع نتائج الدراسات السابقة مثل **دراسة** pfister & Oehl) 2006(، دراسة Perschabch) 2006 (دراسة (2002)Cudweeds:التي أظهرت أن أسلوب التعلم التعاوني يفوق كثيراً أسلوب التعلم المعتاد ، الأمر الذي يزيد في التحصيل الدراسي، وتتفق ايضاً هذه الدراسة مع نتائج الدراسات

- ,2004-١Dawson)&(,2001 Anthony(، دراسة عبد المنطلب (٢٠١٣)والتي اوضـحت اهمية التعلم التنافسي عن التعليم المعتاد كما اتفقت نتائج البحث الحالي مع نتائج دراسة El-(2010) دراسـة **، ٢٠٠٤** Johnson & El sayed،Lee & Chen (2007) من كل Mohamed ,Kholy ، دراسة" سراج الدين (٢٠١١)، دراسة" النجار (٢٠١٢ )اهميـة ادوات الويب ٢ التفاعلية في تنمية التحصيل المعرفي والاداء المهاري. **يتضح من نتائج البحث الحالي ما يلي**-:
- احترام العمل الجماعي والذي يسهم في ترسيخ القيم الايجابية نحو العمل والشعور بالمسئولية.
- تشجيع المعلمين على تجربة و استخدام أسلوب التعلم التعاوني في تدريس جميع المقررات الدراسية مع دعمها بالوسائل التكنولوجية التفاعلية.
- إعداد المعلمين لذلك، بتقديم دورات لهم حول مفهوم التعلم التعاوني، وأبعاده و فوائده وكذلك كيفية توظيف ادوات الويب ٢ في هذا المجال.
	- حث المعلمين على التعرف واستخدام أساليب التعلم التعاوني المختلفة.
- اهمية التعلم التعاوني باستخدام ادوات الويب٢ التفاعلية في تنمية التحصيل المعرفي والاداء المهاري لمقرر التصوير الرقمي
	- اهمية تنوع مصادر المعلومات لمقابلة الفروق الفردية بين المتعلمين
- أهمية تمكن الطلاب من المهارات العملية الخاصة بإنتاج الصور الرقمية لطلاب تكنولوجيا التعليم بكليات التربية النوعية.
	- اهمية مواكبة الاتجاهات الحديثة في مجال الاتصالات وتكنولوجيا المعلومات
	- إلقاء الضوء علي الدور المتزايد للانترنت وأهمية التعليم الالكتروني في العملية التعليمية.

- ضرورة الربط بين ما يتعلمه الخريج من ناحية وبين احتياجات المجتمع وسوق العمل من ناحية أخري.
	- إتاحة الفرصة لتبادل التعليقات والحوار والنقاش بين المعلم والمتعلمين.
- تعدد مصادر المعرفة نتيجة إتاحة الفرصة للاتصال بالمواقع المختلفة على شبكة الانترنت ذات الصلة بموضوع الدرس.
	- إمكانية تعليم أعداد كبيرة من الطلاب دون قيود الزمان والمكان.
		- إمكانية تعليم أعداد كبيرة من الطلاب في وقت قصير.
	- إمكانية استخدام العديد من مساعدات التعليم مثل الوسائل السمعية والبصرية.
		- سهولة وسرعة تحديث المحتوى العلمي.

### **أولاً : المراجع العربية :**

- .١ أبو النصر، حمزة .( 2007 ). الشامل فـي التعلـيم والـتعلم والتـدريس . المنصـورة، جمهوريـة مصر العربية: مكتبة الإيمان.
- .٢ أبو سعده ، على حسن .(٢٠٠٨). أثر استخدام برنامج بنمط التدريب والممارسة فى تعديل التصورات البديلة لبعض المفاهيم التكنولوجية لدى طلاب الصف التاسع بغزة . رسالة ماجستير غيـر منشورة. الجامعة الإسلامية ، غزو.
- ٣. آل محيا، عبدا لله بن يحي حسن.(٢٠٠٨). أثر استخدام الجيــل الثـــاني للـــتعلم الإلكترونـــي ٢,٠ learning-E على مهارات التعليم التعاوني لـدى طـلاب كليـة المعلمـين فـى أبهـا . رسالة دكتوراه غير منشورة. جامعة أم القرى، السعودية.
- .٤ أمين ، أسامة ربيع .(٢٠٠٧). التحليـل الإحصـائي باسـتخدام SPSS. الجـزء الأول ، القـاهر ة: المكتبة الأكاديمية .
- .٥ أمين، أسامة ربيع .(٢٠٠٧). التحليل الإحصـائي باسـتخدام SPSS . الجـزء الثـاني ، القـاهرة : المكتبة الأكاديمية .
- .٦ البغدادي، محمد رضا .(٢٠٠٥). الأهداف والاختبارات بـين النظريـة والتطبيـق فـى المنـاهج وطرق التدريس . القاهرة: دار المعارف.
- .٧ البلقاس، منال صبحي علـى .(٢٠٠٦). توظيـف أدوات التفاعـل بشـبكة الإنترنـت فـى تنميـة التحصيل والأداء المهاري من خلال إسـتراتيجية الـتعلم التعـاوني . رسـالة ماجسـتير غير منشورة، جامعة حلوان، حلوان.
- .٨ جابر، جابر عبد الحميـد .(١٩٩٠). اسـتراتيجيات التـدريس والتعلـيم ،سلسـلة المراجـع فـى التربية وعلم النفس (ط١.). الكتاب العاشر ، القاهرة : دار الفكر العربي.
- .٩ الجزار، عبد اللطيف بن صفى .(١٩٩٥). مقدمـة فـى تكنولوجيـا التعلـيم النظريـة والعمليـة . القاهرة : جامعة عين شمس.
- .١٠ الجمل ، أحمد على حسين و عصر ، أحمد مصطفى كامـل .(،٢٠٠٧ أبريـل ). توظيـف البـرامج الاجتماعية فى تنمية التعاون بين طـلاب تكنولوجيـا التعلـيم فـى مشـروعات التخـرج . مجلة الجمعية المصرية لتكنولوجيا التعليم، ١٧(٢)، ٥٩ ٨٥- .
- .١١ جونسون، جونسون، و هولبك ، إديث جونسون .(٢٠٠٤). الـتعلم التعـاوني . (مـدارس لطهـران الأهلية، ترجمة). ١(ط١.).إيران: دار الكتاب التربوي للنشر والتوزيع.
	- .١٢ الحيلة، محمد محمود.(١٩٩٨). تفريد التعليم . عمان : دار الفكر للنشر والتوزيع.
- .١٣ الحيلة، محمد محمـود .(٢٠٠٢). طرائـق التـدريس واسـتراتيجياته . الإمـارات ، العـين : دار الكتاب الجامعي.
- ١٤. خليفة، هشام أنور محمد.(٢٠٠٣). فاعلية اســتراتيجي للــتعلم التعــاوني فــي إكســـاب الطــــلاب المعلمين مهارات تشغيل واستخدام أجهزة الوسـائل التعليميـة وتنميـة اتجاهـاتهم نحوهـا . رسالة ماجستير غير منشورة، جامعة الأزهر، القاهرة.

.١٥ الخليفة، هنـد بنـت سـليمان و مسـاعد الفهـد ، سـلطانة بنـت .(٢٠٠٦): المـدونات العربيـة الحاسوبية دراسة تحليلية . مقدم إلى النـدوة الوط نيـة لتقنيـة المعلومـات ص ص ١٠٥ ،١١٠- جامعة الملك سعود ، المملكة العربية السعودية. .١٦ خميس، محمد عطية.(٢٠٠٣). عمليات تكنولوجيا التعليم .القاهرة : دار الكلمة. .١٧ زيتون، كمال عبد الحميد .(٢٠٠٣). تكنولوجيا التعلـيم فـى عصـر المعلومـات والاتصـالات . القاهرة : عالم الكتب. .١٨ زيتون، حسن حسين.(٢٠٠٣). استراتيجيات التدريس رؤيـة معاصـرة لطـرق التعلـيم والـتعلم . القاهرة، جمهورية مصر العربية: عالم الكتب. .١٩ سالم، أحمد محمد.(٢٠٠٤). تكنولوجيا التعليم والتعليم الإلكتروني. الرياض: مكتبة الرشد . .٢٠ سالم، عماد محمد حسن .(٢٠١١). فاعليـة بعـض أنمـاط الـتعلم التعـاوني باسـتخدام الفيـديو التفاعلي فى تنمية مهارات المونتاج الإلكترونـي لـدى طـلاب كليـة التربيـة النوعيـة بجامعة الزقازيق . رسالة دكتوراه غير منشورة . جامعة القاهرة، القاهرة. .٢١ السقا، سماح محمد فهيم .(٢٠١١). برنامج مقترح قائم على دمج مـدخلات عمليـات الكتابـة مـع المدونات الإلكترونية لتنمية الأداء الكتـابي والقـراءة الناقـدة لـدى الطـلاب المعلمـين بشعبة اللغة الإنجليزية . رسالة دكتـوراه غيـر منشـورة . كليـة التربيـة، جامعـة قنـاة السويس، السويس. .٢٢ السيد، إبراهيم فرج عبد العزيز .(٢٠١٠). فاعلية برنامج كمبيوتري مقتـرح قـائم علـى معـايير جودة ا لتعليم الإلكتروني فى تنمية مهارات التصوير الفوتـوغرافي الرقمـي لـدى طـلاب كلية التربية. رسالة ماجستير غير منشورة. جامعة الزقازيق، الزقازيق. .٢٣ السيد، فؤاد البهي .(١٩٥٨). الجداول الإحصـائية لعلـم الـنفس والعلـوم الإنسـانية الأخـرى . القاهرة : دار الفكر العربي . .٢٤ السيد، فؤاد البهي .(١٩٧٨). علم الـنفس الإحصـائي وقيـاس العقـل البشـرى . القـاهرة : دار الفكر العربي . .٢٥ صالح، مصطفى جودت .(٢٠٠٣). بناء نظام لتقديم المقـررات التعليميـة عبـر شـبكة الإنترنـت وأثرها على اتجاهات الطلاب نحو التعلم المبنى على الشـبكات . رسـالة دكتـوراه غيـر منشورة ، جامعة حلوان، حلوان. .٢٦ طنطاوي، عفت مصطفى .(٢٠٠٢). أساليب التعليم والتعلم وتطبيقاتهـا فـى البحـوث التربويـة . القاهرة: مكتبة الأنجلو المصرية. .٢٧ العامري، محمد.(٢٠١٠). كيف تنشأ مدونة فـى منتـديات مهـارات النجـاح للتنميـة البشـرية .اســـــترجعت فـــــي تـــــاريخ ١٥ مـــــارس، ٢٠١١مـــــن: .http://www.sst5.com/forum/ent.php?159 .٢٨ عبد الحافظ ، تامر أحمد محمود .(٢٠٠٧). أثر اختلاف نمطـي الـتعلم التعـاوني علـى تصـميم واجهة تفاعل صفحات شبكة المعلومـات الدوليـة . رسـالة ماجسـتير غيـر منشـورة . جامعة حلوان، حلوان.

- .٢٩ عبد الحميد ، شاكر.(٢٠٠٥). عصر الصورة السـلبيات والإيجابيـات . سلسـلة عـالم المعرفـة ، الكويت. .٣٠ عبد الحميد، محمد.(٢٠٠٥). منظومة التعليم عبر الشبكات . القاهرة : عالم الكتب.
- .٣١ عبد الرحمن ، محمد المهدي محمد .(٢٠٠٤). أثر اسـتخدام الموديـولات متعـددة الوسـائط علـى تحصيل الطلاب بكلية التربية النوعية بميت غمـر وأدائهـم العملـي . رسـالة ماجسـتير غير منشورة، جامعة القاهرة، القاهرة.
- ٣٢. عبد العال، محمد عبد الـــرحمن عبـــد المـــنعم.(٢٠٠٩). تـــأثير العلاقـــة بـــين أســــاليب نتظـــيم المحتوى فى برنامج الكمبيوتر التعليمية والأسلوب المعرفـي للمـتعلم فـى كفـاءة الـتعلم وبقاء أثره. رسالة دكتوراه غير منشورة .جامعة حلوان، حلوان.
- .٣٣ عبد العظيم ، ناديـة محمـد .(٢٠٠١). الاحتياجـات الفرديـة للتلاميـذ وإتقـان الـتعلم . (ط١.). الرياض : دار المريخ.
- .٣٤ عبد العظيم ،حمدي أحمد .(٢٠١٠). فعالية برنـامج قـائم علـى شـبكة المعلومـات الدوليـة فـى تنمية مهارات التصوير الرقمـي فـى ضـو ء مفهـوم الثقافـة البصـرية لـدى طـلاب تكنولوجيا التعليم . رسالة ماجستير غير منشـورة . معهـد الدراسـات التربويـة، جامعـة القاهرة ، القاهرة.
- .٣٥ عمار، حلمي أبو الفتـوح .(١٩٩٨). فاعليـة اسـتخدام إسـتراتيجية التعلـيم التعـاوني لتلاميـذ المدارس الثانوية الصناعية . بحث مقدم إلى المـؤتمر التربـوي الأول ،اتجاهـات تربويـة وتحديات المستقبل ، كلية التربية ، جامعة السلطان قـابوس . اسـترجعت فـي تـاريخ ١٣ . http://www.squ.edu.om/3490/en-us : من ٢٠١١،أغسطس
- .٣٦ فرج، عبد اللطيف بن حسين .(٢٠٠٥). طرق التدريس فـى القـ رن الواحـد والعشـرين . (ط١.) ، عمان : دار المسيرة للنشر والتوزيع .
- .٣٧ فرجون، خالد محمد محمد .(١٩٩٢ ). أثـر التفاعـل بـين الأسـلوب المعرفـي ونمـط الشـكل التوضيحي لخطوات تشغيل دائرة تلفزيونية مغلقة علـى السـرعة والدقـة فـى -١لأداء. رسالة ماجستير غير منشورة. جامعة حلوان، حلوان.
- .٣٨ الفضيلات، إبراهيم محمد . (٢٠٠٣). التصوير الضوئي التقليدي والرقمـي مرجـع شـامل فـى النظرية التطبيقية.الأردن ، عمان: شركة المطابع لأعمال المطابع .
- .٣٩ فوده، ألفت محمد .(٢٠٠٣). التعلم التعاوني وأثـره علـى التحصـيل والاتجـاه نحـو الحاسـب الآلي عند طالبات كلية التربية بجامعة الملـك سـعود. مجلـــة رســـالة الخلـــيج العربـــي، . ١٠٨- ٨٥ ،٨٦
- .٤٠ سامح خلف، مترجم) . بيروت: الدار العربية للعلوم. .٤١ اللقانى، أحمد حسين . وآخرون. (١٩٩٠). معجـم المصـطلحات التربويـة المعرفيـة . القـاهرة : عالم الكتب . .٤٢
- .٤٣ محمد، ياسر شعبان عبـد العزيـز .(٢٠٠٧). فاعليـة الـتعلم التعـاوني والفـردي القـائم علـى الشبكات فى تنمية مهارات اسـتخدام البـرامج الجـاهزة لـدى طـلاب كليـة التربيـة .

واتجاهـاتهم نحـو الـتعلم الإلكترونـي . رسـالة دكتـوراه غيـر منشـورة ، جامعـة المنصورة، المنصورة. ٤٤. موسى، محمد دسوقى.(٢٠٠٦). معايير تصميم الصورة التعليميــة وإنتاجهــا باســتخدام التقنيــات الجرافيكية للبرمجيات الكمبيوتريـة . رسـالة دكتـوراه غيـر منشـورة . جامعـة عـين شمس،القاهرة. .٤٥ نزال، شكر حامد .(٢٠٠٩). أثر استخدام أسـلوب الـتعلم التعـاوني فـى التحصـيل والاحتفـاظ بالمعلومات بالتعلم فى مساق طـرق التـدريس والتـدريب العامـة . رسـالة ماجسـتير مجلة جامعة دمشق، ٢٥(٢+١). .٤٦ التودرى، عـوض محمـد حسـين محمـد .(،٢٠٠٠ ينـاير ). فاعليـة التـدريس الخصوصـي بالكمبيوتر فى دراسة كلية التربية للرياضيات وأثر ذلـك علـى تنميـة القـدرة الرياضـية لديهم. مجلة التربية ١٦،(١). .٤٧ ٤٨. خليفة، محمود عبد الستار .(٢٠٠٩، مـــارس). الجيــل الثـــاني مـــن خـــدمات الإنترنـــت مـــدخل لدراسـة الويـب ٢,٠ والمكتبـات ٢,٠ journal Cybrarians) ١٨(، اسـترجعت فـي .:http://tiny.cc/eo5tu من ٢٠١١ أكتوبر ١٦ .٤٩ الحلفاوي، وليد سالم محمد .(،٢٠٠٩ أكتوبر). تصميم نظام تعلـيم إلكترونـي قـائم علـى بعـض تطبيقات الويـب ٢,٠ وفاعليتـه فـ ى تنميـة التحصـيل المعرفـي والتفكيـر ألابتكـاري والاتجاه نحو استخدامه لـدى طـلاب تكنولوجيـا التعلـيم . مجلـة الجمعيـة المصـرية لتكنولوجيا التعليم، ١٩(٤) .٥٧-٣ .٥٠ مدونــة موســوعة ويكيبيــديا .(٢٠١٠). اســترجعت فــي تــاريخ ١٦أكتــوبر ٢٠١١مــن: .http://ar,wikipedia.org .٥١ موقــع ويكيبيــديا الموســوعة الحــرة (٢٠١٠)اســترجعت فــي تــاريخ ١٦أكتــوبر٢٠١١ .http://or.wikipedia.org/wiki: .٥٢ مصطفى، سوزان عطية .( ،٢٠٠٦ ٦-٥يوليو). تطـوير مقـرر فـى التصـوير الرقمـي لطلبـة تخصص تكنولوجيا التعليم بكليات التربية النوعية فى ضـوء معـايير الجـودة الشـاملة . قدم إلى مؤتمر المعلوماتية ومنظومة التعليم ، أعمال المـؤتمر العلمـي للجمعيـة العربيـة لتكنولوجيـا التربيـة بالتعـاون مـع معهـد الدراسـات التربويـة، والبرنـامج القـومي لتكنولوجيا التعليم جامعة القاهرة. .٥٣ سويدان، أمل عبـد الفتـاح .( ،٢٠٠٤ ٢٧-٢٦سـبتمبر ). فعاليـة إسـتراتي جية الـتعلم التعـاوني لإكساب الطالب المعلم مهارات الإنتـاج الإبـداعي لـبعض مصـادر الـتعلم ، مجلـس الوزراء : مركز المعلومـات ودعـم اتخـاذ القـرار ، البرنـامج القـومي لتكنولـوجي التعليم. بحث مقدم إلى المؤتمر التربـوي الأول مـؤتمر المعلوماتيـة وتطـوير التعلـيم ، بمركز المؤتمرات بمعهد الدراسات والبحوث التربوية ، جامعة القاهرة . .٥٤ الوكيل، حلمـي أحمـد و المفتـى ، محمـد أمـين .(١٩٩٢). المنـاهج ، مفهومهـا ، أسسـها ، عناصرها ، تنظيماتها. القاهرة : دار الكتاب العربي.